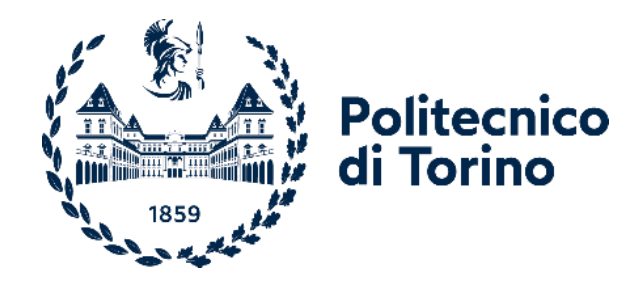

# Politecnico di Torino

Corso di Laurea Magistrale in Ingegneria Civile indirizzo Strutture A.a. 2022/2023 Sessione di Laurea Aprile 2023

# **Applicazioni in campo ingegneristico dei nuovi servizi di posizionamento del sistema Galileo in ambito GNSS**

Prof. Paolo Dabove **Antonio Gattuso** 

Relatore: Candidato:

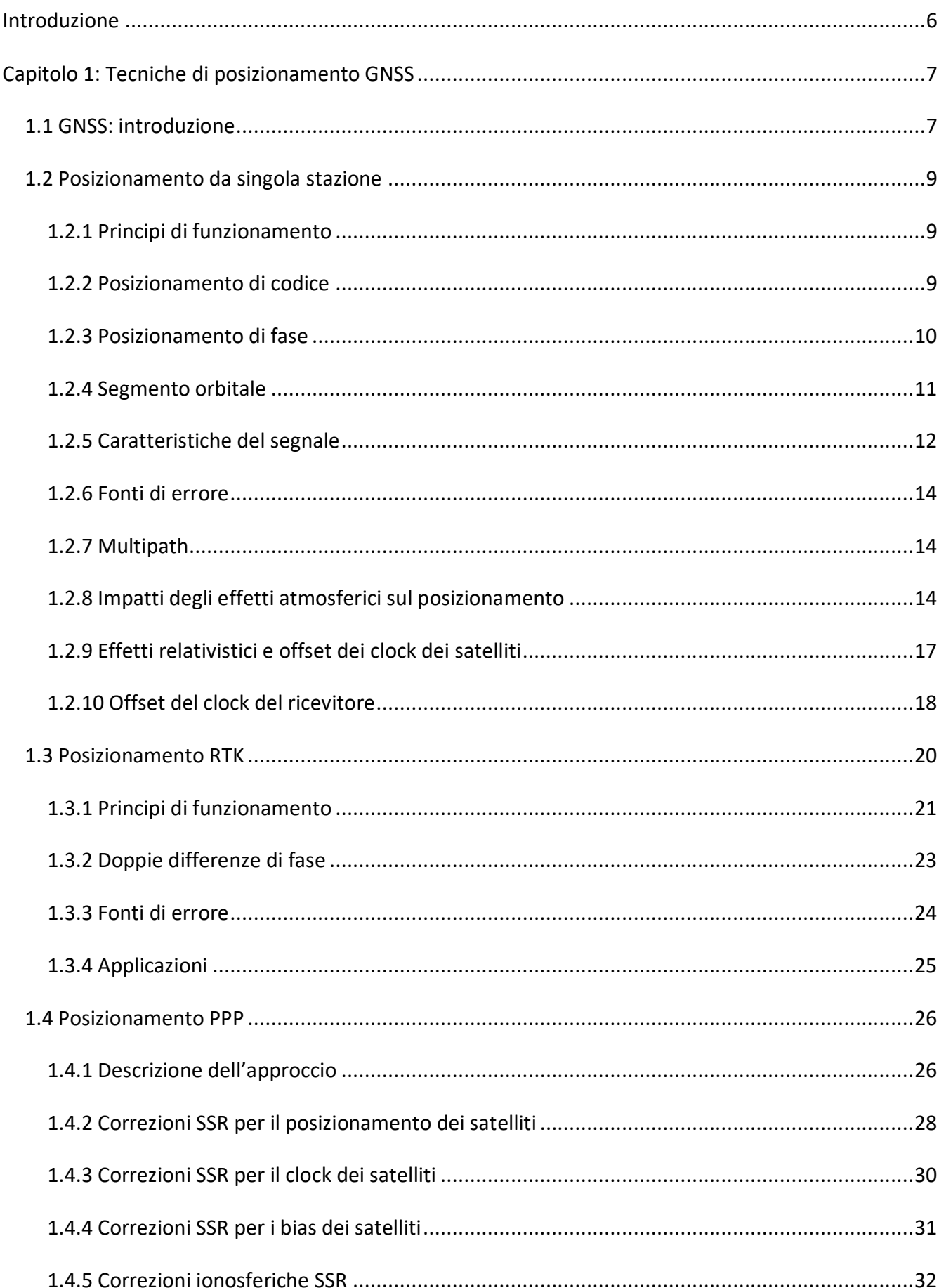

# **INDICE**

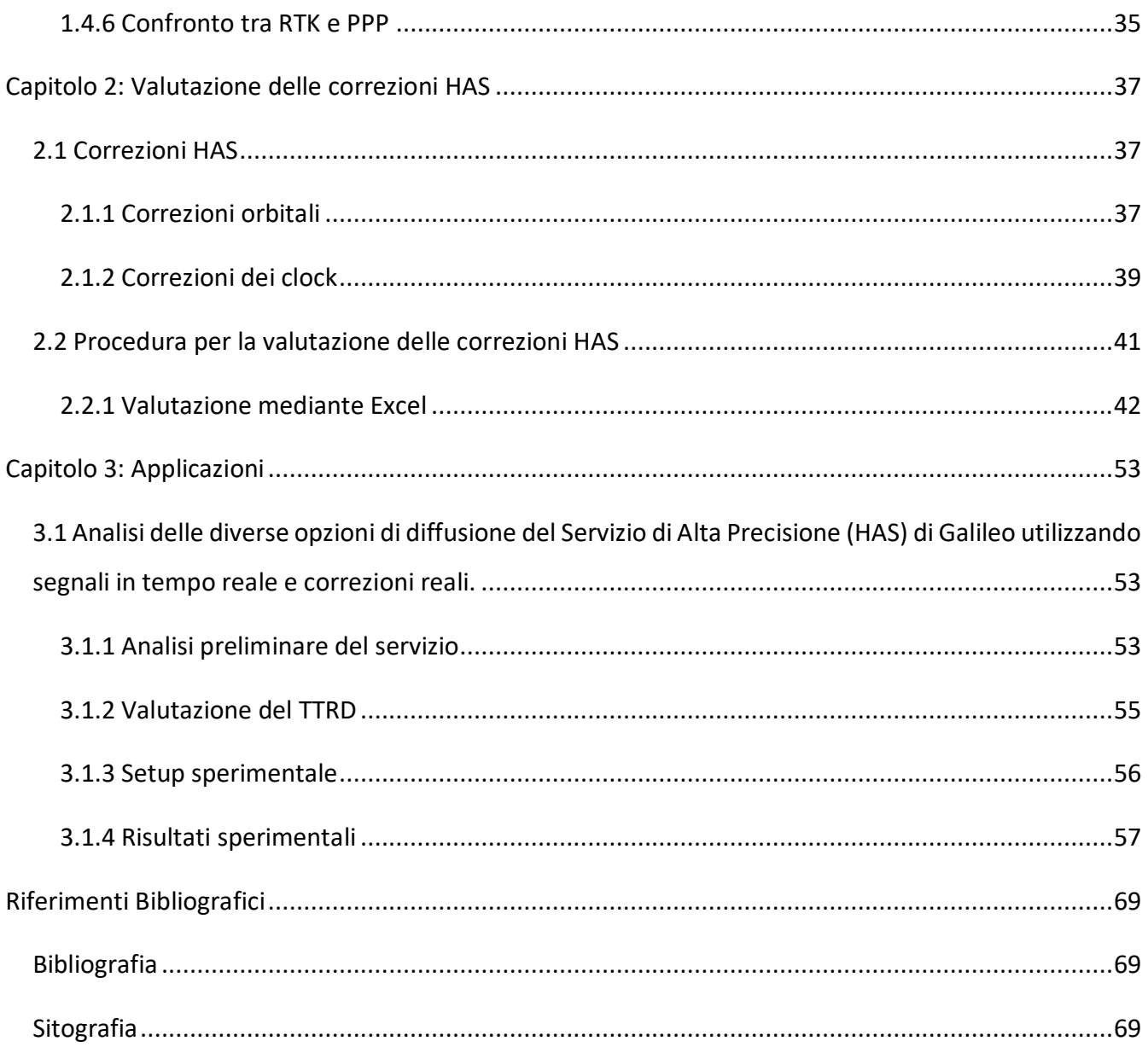

# Introduzione

<span id="page-5-0"></span>La tesi è suddivisa in tre capitoli; dopo una breve introduzione alla composizione del GNSS, il primo capitolo introduce i principali metodi di posizionamento dei ricevitori utilizzando il GNSS (*Global Navigation Satellite System*). Successivamente vengono presentati i principi del posizionamento da antenna singola, con una descrizione dei segmenti orbitali e dei segnali utilizzati; vengono evidenziate le fonti di errore che influenzano questo metodo e perché è necessario utilizzare un metodo diverso per una navigazione precisa. Si passa quindi a descrivere come funziona la tecnica *Real Time Kinematic* (RTK), le fonti di errore e le sue possibili applicazioni; infine, vengono presentati il metodo *Precise Point Positioning* (PPP) e le correzioni SSR per aiutare a migliorare le stime delle posizioni e degli orologi dei satelliti visibili tramite BRDM (messaggi di trasmissione). Alla fine del primo capitolo viene effettuato un confronto tra il metodo RTK e il metodo PPP, evidenziando i vantaggi e gli svantaggi delle due tecniche.

Il secondo capitolo inizia con la descrizione della correzione HAS fornita dal sistema Galileo. Successivamente, vengono presentate le procedure implementate per valutare le correzioni HAS, e come queste procedure migliorino o peggiorino la stima della posizione e della deriva del clock dei satelliti Galileo; la valutazione viene effettuata utilizzando il file .sp3 fornito dal CNES, che contiene gli orologi satellitari di navigazione precisi al centimetro, quindi calcolare la posizione e la deriva. Visualizzazione e convalida delle catene di calcolo per le valutazioni tramite Excel.

Nel terzo capitolo vengono riportate le principali innovazioni di queste correzioni HAS tramite uno studio effettuato in Olanda, a Noordwijk, in cui si valuta come principale metro di misura per la qualità dei risultati un tempo particolare, che verrà definito più avanti, il TTRD.

Nei primi paragrafi viene descritto in maniera esplicativa come sono strutturate queste correzioni e il tipo di messaggio contenuto al loro interno, successivamente si descriverà più concretamente che cosa è stato misurato, considerando sia il caso statico quindi ricevitore fermo che il caso dinamico con mezzo in movimento.

I risultati verranno analizzati e commentati criticamente per mezzo di curva di frequenza cumulata dei dati e rappresentazione box plot dei dati.

# <span id="page-6-0"></span>Capitolo 1: Tecniche di posizionamento GNSS

Nel primo capitolo si esamineranno i principi fondamentali su cui si basano le tecniche di posizionamento GNSS attualmente utilizzate, ed in particolare si classificheranno tali procedure in base all'accuratezza della stima della posizione del ricevitore che consentono di ottenere; si analizzerà il posizionamento a singola antenna e quindi il posizionamento RTK. Infine, ci concentreremo sull'approccio PPP alla navigazione precisa, che rappresenta un possibile approccio per future applicazioni che richiedono alta precisione.

# <span id="page-6-1"></span>1.1 GNSS: introduzione

L'acronimo GNSS sta per *Global Navigation Satellite System*, cioè consiste in un sistema globale di navigazione satellitare che permette all'utente di calcolare la propria posizione e velocità ovunque sulla superficie terrestre o in orbita intorno alla Terra. Ogni sistema è composto da tre parti: il segmento spaziale, costituito da una costellazione di satelliti in orbita; il segmento terrestre, costituito da più stazioni di riferimento a terra il cui scopo è comunicare in ogni momento con i satelliti per monitorarne lo stato di salute e trasmettere informazioni di navigazione; il segmento di utenza, rappresentato da tutti i dispositivi che calcolano la propria posizione in base ai segnali dei satelliti in orbita.

A proposito di questi sistemi, vale la pena ricordare cosa ha portato negli anni allo sviluppo dell'attuale sistema GNSS: il primo sistema sviluppato è stato il GPS (*Global Positioning System*), che è stato incaricato dal Dipartimento della Difesa degli Stati Uniti di progettare Defense America per scopi militari, mentre nel tempo è diventato il sistema che è ancora in uso oggi, anche per scopi civili; è difficile stabilire con precisione la data in cui si è iniziato a parlare di GPS, ma molti ne annunciarono la nascita nel settembre 1973 in una riunione del Pentagono , dove sono stati definiti i parametri fondamentali della tecnologia su cui si basa il sistema. Il primo satellite GPS è stato lanciato nel 1978 e la costellazione è stata completata nel 1994 con il lancio in orbita del 24° satellite. Successivamente, anche altri paesi hanno progettato i propri sistemi di navigazione: la Russia ha progettato GLONASS, seguita dagli Stati Uniti, e negli anni successivi ha progettato un proprio sistema per rivaleggiare con il suo nemico giurato, con tanti satelliti quanti il sistema americano; e poi i cinesi Il sistema Beidou con il maggior numero di satelliti in orbita, ne ha 64; il sistema giapponese QZSS1 è composto da un satellite geostazionario e tre satelliti in orbita inclinata, in modo da poter vedere sempre il Giappone. Oltre ai grandi GNSS, esistono

sistemi più piccoli come il sistema NAVIC/IRSNSS indiano composto da sette satelliti: tre in orbita geostazionaria e quattro in orbita geosincrona per mantenere il puntamento verso la regione indiana.

Il sistema a noi più strettamente legato è GALILEO, nato dall'ESA (Agenzia Spaziale Europea), che ha svolto la missione dell'Unione Europea di creare un sistema di navigazione globale indipendente dagli altri GNSS, ma allo stesso tempo in grado di integrarsi con questi ultimi. Il sistema è il più nuovo di tutti attualmente disponibili, in quanto il primo lancio è stato effettuato nel 2005 e l'ultimo nel 2019; nell'intero sistema, comprende 24 satelliti operativi e 6 satelliti di riserva. Possiamo dire che il GPS è il sistema che ha aperto la strada ai successivi GNSS, che sono stati sviluppati sulla base dell'esperienza GPS, ma hanno introdotto novità e approcci diversi.

Il GNSS ha trasformato la vita umana sulla Terra, sia per uso militare che civile; le applicazioni civili sono molteplici: dalla navigazione stradale a quella marittima, dall'agricoltura di precisione al monitoraggio dei movimenti terrestri, dai dispositivi di geolocalizzazione tascabile all'implementazione di sistemi di navigazione su altre superfici planetarie. Questo è un campo in crescita ed espansione e infatti molte applicazioni sono allo studio, come l'utilizzo di tali sistemi per la guida autonoma, che prenderanno piede nei prossimi anni; per questi motivi, le nuove tecnologie si stanno espandendo per migliorare la precisione del calcolo posizionale e l'affidabilità del servizio.

# <span id="page-8-0"></span>1.2 Posizionamento da singola stazione

Verrà introdotto adesso il posizionamento da antenna singola, che può risultare utile nel caso in cui non venga richiesta una precisione elevata.

# <span id="page-8-1"></span>1.2.1 Principi di funzionamento

Per il calcolo della posizione, il ricevitore utilizza i segnali dei satelliti visibili. Ogni satellite, infatti, trasmette segnali su una frequenza fissa. Viene riconosciuto dal ricevitore utilizzando le informazioni contenute nel segnale stesso grazie alla modulazione. Possiamo avere pertanto 2 principali tipi di posizionamento: di codice e di fase.

# <span id="page-8-2"></span>1.2.2 Posizionamento di codice

In questo modo si sfrutta la componente impulsiva del segnale ( C/A o P). Il posizionamento si basa sul calcolo del "tempo di volo", cioè del tempo che intercorre dall'emissione del segnale da parte del satellite (emissione al tempo "t"), e la ricezione dello stesso da parte del ricevitore (tempo " $t + \Delta t$ "). I due segnali quindi, pur essendo identici tra loro sono sfasati nel tempo poiché il segnale inviato dal satellite ha percorso la distanza satellite-ricevitore. Il metodo si basa sulla ricerca della massima correlazione tra i due segnali. Il tempo di volo  $\Delta t$  è proprio lo "shift" da applicare al segnale del ricevitore per sovrapporlo a quello trasmesso dal satellite.

Se gli orologi dei satelliti e dei ricevitori fossero sincroni, la misura del codice sul ricevitore sarebbe uguale al tempo di volo per la velocità della luce nel vuoto (c). Nella realtà ciò non è vero perché la misura P del codice rappresenta una pseudo-distanza ricevitore-satellite ed è uguale alla distanza geometrica sommata a una serie di errori *e*.

L'equazione dello pseudo-range è:

$$
P_k^p = \rho_k^p + e \approx c \Delta t_k^p
$$

dove:

- $\bullet$   $P_k^p$  = distanza tra satellite p e ricevitore k;
- *= distanza geometrica;*

 $\bullet$   $c \Delta t_k^p =$  combinazione tra errori di orologio del satellite p e del ricevitore k.

La precisione teorica nel posizionamento assoluto è prevedibile a priori con l'uso del codice C/A poiché, una volta stabilita la precisione delle misure e la posizione approssimata del punto di misura, è possibile prevedere la numerosità e la posizione dei satelliti al momento della misura grazie alle effemeridi. Questa precisione è quantificabile da indici chiamati DOP (Diluition Of Precision). Minore è il valore di questo indice tanto più è teoricamente preciso il posizionamento assoluto

### <span id="page-9-0"></span>1.2.3 Posizionamento di fase

In questo posizionamento, invece di sfruttare le onde quadre, la distanza tra il ricevitore e il satellite viene misurata utilizzando le portanti L1 e L2, quindi attraverso le misure di fase. All'istante to il range può essere misurato come la sommatoria del numero intero di cicli  $N^{\,p}_k\lambda$  con la frazione  $\phi^{\,p}_k(t_0)\lambda$ .

Il ricevitore può misurare solo frazione  $\phi^p_k(t_0)$  e non  $N^p_k$  che viene chiamata ambiguità di fase.

Dopo un certo intervallo di tempo, il satellite si è spostato e quindi il range è variato. Al nuovo istante t la  $\phi_k^p(t)\lambda$  può essere calcolata come la somma del numero intero di cicli  $c(t)\lambda$  misurati all'istante precedente con la parte frazionaria del ciclo  $\phi^{p}_{k'}(t)\lambda$  misurata tra i due tempi. L'ambiguità di fase, il numero di volte cui si ripete l'onda emessa, non cambia se non ci sono discontinuità di segnale tra il satellite e il ricevitore (i cosiddetti cycle splip).

L'equazione delle misure di fase è:

$$
\phi_k^p(t) = \frac{1}{\lambda} \rho_k^p(t) + f^p \Delta \delta_k^p + N_k^p
$$

dove:

- $\bullet$   $\phi_k^p(t)$ =misura di fase espressa in cicli;
- $\lambda =$  *lunghezza d'onda;*
- $\rho_k^p(t)$ = distanza geometrica;
- =*ambiguità di fase;*
- = *frequenza del segnale del satellite;*
- $\bullet$   $\;\;\;\;\Delta \delta_k^p=$ combinazione degli errori di orologio

#### <span id="page-10-0"></span>1.2.4 Segmento orbitale

Ogni GNSS è costituito da una costellazione di satelliti che trasmettono segnali alla Terra che gli utenti possono identificare e utilizzare per calcolare la propria posizione; ogni sistema ha una costellazione che varia nel tipo e numero di satelliti e nella loro disposizione orbitale. La costellazione GPS è composta da 31 satelliti, che sono distribuiti su 6 piani orbitali equidistanti 60°.Il piano orbitale è alto 20.200 chilometri, e l'angolo di inclinazione rispetto al piano equatoriale è di 55°, che è quasi circolare; il disegno di ciascuna costellazione rende campo visivo dell'utente Il numero di satelliti al suo interno è sufficiente per calcolarne la posizione, ad esempio la costellazione GPS è studiata in modo che almeno 4 satelliti siano sempre visibili, in assenza di ostacoli, in qualsiasi momento e in qualsiasi punto del Superficie terrestre.Il sistema GLONASS dispone inoltre di 24 satelliti, che sono distribuiti in un'orbita quasi circolare con un raggio di circa 19.140 chilometri e un'inclinazione di circa 64° rispetto all'equatore, in tre piani orbitali separati da 120°; il sistema è progettato in modo che almeno 5 satelliti siano sempre visibili, in qualsiasi momento e in qualsiasi punto della superficie terrestre in assenza di ostacoli. La disposizione della costellazione GALILEO è ancora diversa, ma ha caratteristiche simili ai due sistemi precedenti; questo per capire come ogni paese progetta costellazioni diverse, che si basano sugli stessi principi, e gli utenti possono utilizzarle contemporaneamente per determinare la loro posizione; ci sono più dispositivi GNSS in grado di ricevere simultaneamente segnali da tutte le costellazioni disponibili, sempre un gran numero di satelliti, i quali permettono una certa ridondanza di segnalie una maggiore accuratezza nella stima della posizione.

Tutti i satelliti di navigazione hanno in comune il fatto di avere al loro interno un oscillatore atomico, che permette di definire una scala temporale stabile con deriva rispetto alla scala temporale di riferimento del GNSS in questione, prevedibile da modelli matematici. Avere una scala temporale stabile è importante perché nella maggior parte delle applicazioni il tempo di volo del segnale trasmesso viene utilizzato per calcolare la distanza tra il satellite e il ricevitore, che viene calcolata contrassegnando il tempo di lancio del segnale sul segnale. Come vedremo, ottenere stime del tempo di volo molto accurate è cruciale per ottenere una posizione di alta precisione.

## <span id="page-11-0"></span>1.2.5 Caratteristiche del segnale

Adesso verranno definite in maniera sintetica le caratteristiche del segnale trasmesso dai satelliti GPS; successivamente verranno analizzate le differenze dei segnali trasmessi dai principali sistemi GNSS rimanenti.

Isatelliti GPS trasmettono su frequenze assegnate in banda L: L1 (1.5 GHz), L2 (1.2 GHz) ed L5 (1.1GHz), le quali vengono generate a partire dalla frequenza fondamentale dell'oscillatore atomico a bordo del satellite; come si può notare dalla Figura 1, vengono generate le efemeridi broadcast in codice binario, le quali vengono modulate grazie al codice PRN (*Pseudo Random Number*) C/A concui poi viene modulata la portante L1. Terminata la modulazione si ottiene la portante L1 modulata mediante BPSK (*Binary Phase Shift Keying*), la quale contiene il messaggio di navigazione che consente al ricevitore di calcolare la posizione del satellite che ha trasmesso il segnale; nella modulazione BPSK si inverte la fase di 180° quando il valore del bit passa da 0 a 1 e viceversa.

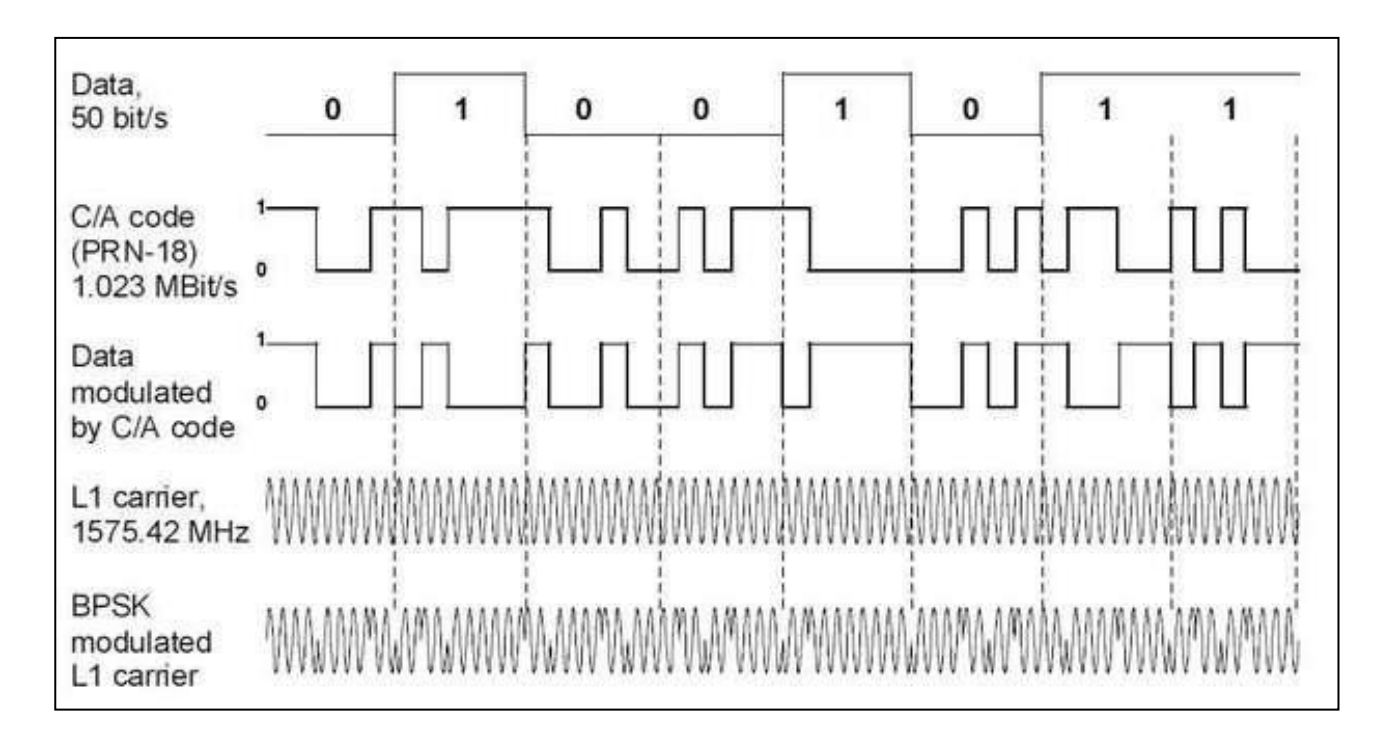

#### *Figura 1 Forma delle diverse portanti; (fonte: [https://www.rfwireless-world.com/ApplicationNotes/GPS-satellite.html])*

I codici pseudo random in uso per il sistema GPS sono di due tipologie: il codice C/A, che sta per *coarse acquisition* usato per scopi civili, e il codice P che sta per *precise* utilizzato per scopi militari con cui normalmente si modula la L2. Ogni satellite ha un proprio PRN C/A e P con cui modula la portante, mentre ogni ricevitore ha la replica per i PRN di tutti i satelliti, in modo tale che quando arriva il segnale il ricevitore riesce a riconoscere il PRN del satellite ed è in grado di calcolare il tempo di volo del segnale; il sistema GPS utilizza un approccio CDMA (*Code Division Multiple Access*) in cui tutti i satelliti trasmettono sulla stessa frequenza mentre ogni satellite ha un codice PRN differente. Attraverso il

codice P è possibile determinare in maniera più precisa il tempo di volodel segnale, ma per ragioni di sicurezza è un codice che viene modificato in continuazione.

La modulazione è importante per due motivi: è possibile definire una sequenza binaria pseudo random per ognisatellite, la quale può essere riconosciuta dal ricevitore a terra, che può confrontare il tempodi trasmissione del segnale nel satellite, con il tempo di ricezione del segnale stesso, calcolando cosìla pseudo distanza dal satellite. Il secondo motivo per cui è importante modulare il segnale è che in questo modo il satellite riesce a trasmettere il messaggio di navigazione ai ricevitori, grazie al quale quest'ultimi possono calcolare la posizione del satellite e la deriva del suo oscillatore atomico in ogni istante. Differentemente dal sistema GPS, il GLONASS utilizza un approccio FDMA (*Frequency Division Multiple Access*), ovvero i codici PRN C/A e P sono uguali per tutti i satelliti ma ognuno trasmette a frequenza differente; il sistema GPS utilizza due frequenze (L1 ed L2) con codici PRN diversi per ogni satellite, mentre il GLONASS ha un solo codice per tutti i satelliti, i quali però trasmettono a frequenze differenti.

Il sistema GALILEO invece segue lo stesso approccio del sistema GPS, ovvero CDMA, ma utilizza una maggior numero di portanti oltre a presentare una maggiore flessibilità, inoltre risulta avere delle innovazioni essendo un sistema più moderno.

## <span id="page-13-0"></span>1.2.6 Fonti di errore

Per ottenere una stima precisa della posizione è necessario tenere conto di un gran numero di fattori; infatti, la distanza che si riesce ad estrapolare dal tempo di volo del segnale è affetta da numerosi errori che portano ad una misura non corretta della distanza.

Tra le principali fonti di errore abbiamo: effetti atmosferici dovuti alla ionosfera e alla troposfera, effetti relativistici che influenzano il clock del satellite, l'offset del clock del satellite e l'offset dell'oscillatore del ricevitore; nel seguente paragrafo andremo a riassumere brevemente tali effetti e come sia possibile arginarli.

Al fine di ottenere una precisione dell'ordine del metro nel posizionamento, è necessario tenere conto degli errori sopracitati, ma ovviamente le fonti di errore sono più numerose e per ottenere una precisione maggiore risulta necessario considerarne il maggior numero possibile; lo scopo è quello di mettere in luce gli aspetti che non risulta possibile trascurare.

## <span id="page-13-1"></span>1.2.7 Multipath

Questi errori sono delle interferenze dovute alla presenza di oggetti nelle vicinanze dell'antenna che provocano rimbalzi del segnale (abitazioni, alberi), che arriva così all'antenna in maniera indiretta, aumentando il tempo di volo del segnale e dandone una misura errata. Tali valori sono maggiori quando si è in presenza di un ostacolo vicino e l'elevazione del satellite è bassa. I valori variano di alcuni metri per i codici e di qualche centimetro per le fasi.

# <span id="page-13-2"></span>1.2.8 Impatti degli effetti atmosferici sul posizionamento

È ben noto dalla fisica come le onde elettromagnetiche nel vuoto si propaghino in linea retta, ma se immerse in un mezzo come l'atmosfera, la traiettoria che percorrono risulta ricurva in quanto l'effetto di quest'ultima consiste nell'allungare la traiettoria percorsa dalla onde stesse emesse dal satellite; le onde elettromagnetiche, inoltre, si propagano con una velocità inferiore rispetto alla velocità della luce  $c$  nel vuoto. Tale effetto è dovuto alla rifrazione, in quanto l'indice di rifrazione dell'atmosfera non risulta unitario ma subisce variazioni che portano a incurvare la traiettoria e ad avere un tempo di volo maggiore; per ottenere delle misure di distanza corrette bisogna tenere conto di tale aspetto.

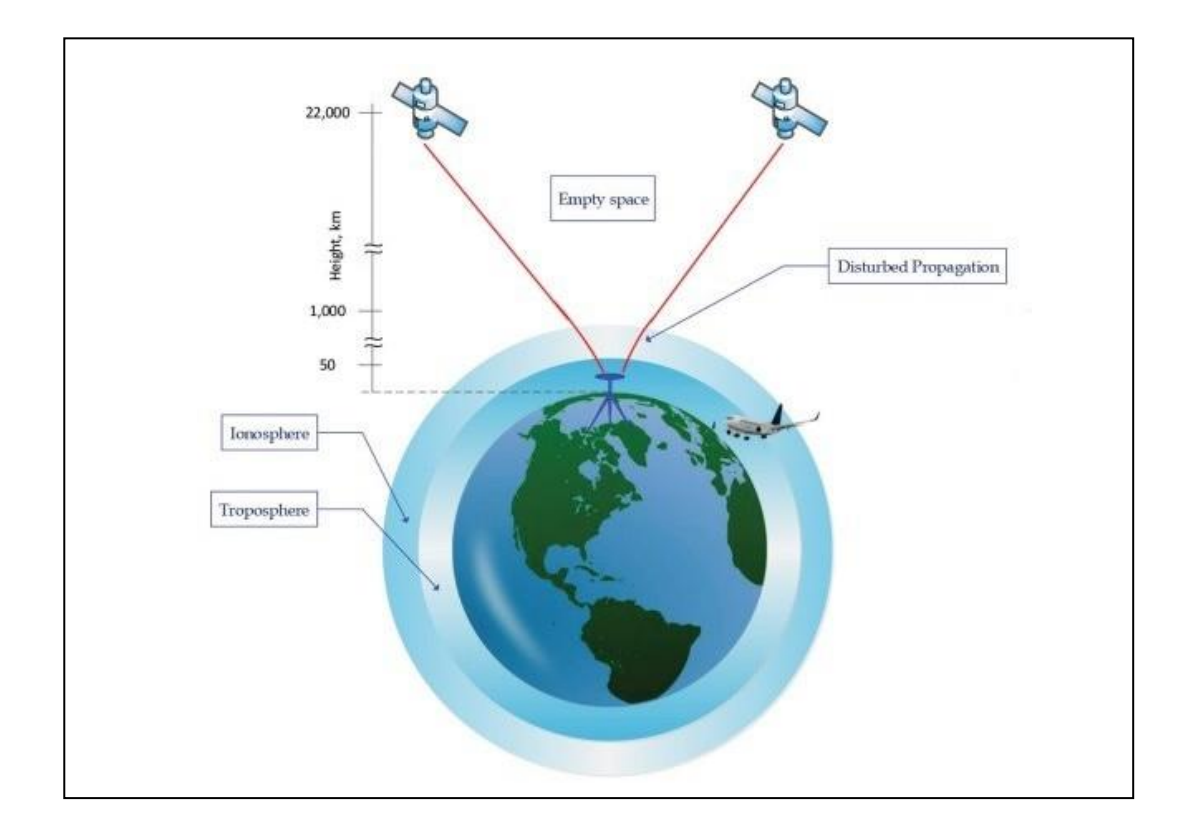

*Figura 2 schema di riferimento dei satelliti; (fonte: [https://www.semanticscholar.org/paper/Chapter-4-GNSS-Error-Sources-Karaim-Elsheikh/67de431a8ef190405d60f4ba5f0170a7a6788e6f/figure/2])*

È possibile identificare due zone nell'atmosfera terrestre: la ionosfera e la troposfera rappresentate in Figura 2; la ionosfera risponde in modo peculiare in base alla frequenza del segnale incidente, infatti, se la frequenza del segnale trasmesso risulta inferiore alla frequenza fondamentale ionosferica, allora tale segnale non riesce ad attraversare tale zona. La frequenza fondamentale della ionosfera dipende dal contenuto colonnare di elettroni che il segnale è costretto ad attraversare per raggiungere il ricevitore, il quale viene identificato con l'acronimo TEC (*Total Electron Content*); la curvatura della traiettoria nella ionosfera è causata dall'accoppiamento che si instaura tra elettroni liberi e i campi elettromagnetici trasportati dell'onda. Come già detto l'effetto finale risulta essere un aumento del tempo di volo di una quantità espressa dalla seguente relazione:

$$
\delta t = \frac{40.3*TEC}{\cos(\frac{Z'}{f^2})}
$$

 $(1.7)$ 

dove  $Z'$ rappresenta l'angolo zenitale con cui è visto il satellite dalla posizione del ricevitore, mentre  $f$ corrisponde alla frequenza del segnale generato dal satellite; più lunga è la porzione di traiettoria che attraversa la ionosfera e maggiore sarà il ritardo indotto. Possiamo definire quindi la distanza percorsa dal segnale come:

$$
\rho(f) = \rho_{\infty} + c * \delta t,\tag{1.8}
$$

dove  $\rho_{\infty}$  corrisponde alla distanza percorsa dal segnale ipotizzando di attraversare uno spazio vuoto e seguendo quindi una traiettoria rettilinea, mentre il secondo termine tiene conto di quanto si è allungata la traiettoria a causa della ionosfera.

Un ricevitore può essere programmato per ricevere segnali trasportati dalle frequenze L1 e L2; in questo caso risulta possibile ricavare la distanza percorsa dai due segnali nel vuoto e il TEC a cui il segnale è stato sottoposto. Nel caso in cui i due segnali percorrano spazio vuoto, la distanza percorsarisulterebbe la stessa, ma nel caso reale le distanze calcolate attraverso il tempo di volo risultano differenti e possono essere indicate con  $\rho_1$  e  $\rho_2$ . I due segnali vengono emessi nello stesso istante dal satellite, ma avendo frequenza differente, sentiranno una curvatura differente, in particolare il segnale con frequenza maggiore impiegherà minor tempo per raggiungere il ricevitore. Seguendo le relazioni precedenti risulta possibile calcolare  $\rho_{\infty}$  secondo la seguente relazione:

$$
\rho_{\infty} = \frac{f_1^2}{f_2 - f_1} \rho_1 - \frac{f_2^2}{f_2 - f_1} \rho_2
$$
\n(1.9)

Grazie alla (1.9) è possibile calcolare la distanza percorsa dai due segnali nel vuoto come combinazione lineare delle distanze  $\rho_1$  e  $\rho_2$ , dove i coefficienti della combinazione risultano essere funzione delle frequenze di L1 e L2. Con segnali in doppia frequenza è possibile calcolare con una buona precisione la distanza effettiva tra il satellite e il ricevitore, escludendo l'errore ionosferico. Sei ricevitori sono in singola frequenza, allora si procede a mitigare tale effetto con dei modelli che permettono di descrivere la densità degli elettroni liberi nella ionosfera; i principali sono il modello di Klobuchar e NeQuick-G.

La troposfera, contrariamente, risulta un mezzo non dispersivo, ovvero l'indice di rifrazione non è determinato dalla frequenza del segnale incidente o dalla frequenza fondamentale del mezzo stesso; questo strato atmosferico segue un comportamento peculiare legato alla pressione e alla densità, grandezze che variano con la quota e che seguono, in prima approssimazione, il modello idrostatico. L'andamento di tali grandezze è fondamentale per il modello che consente di descrivere l'indice di rifrazione. L'indice di rifrazione si può modellare con due componenti distinte: la componente secca (indicata in inglese con dry) e la componente umida (indicata in inglese con wet), le quali possono essere definite con le seguenti formule:

$$
n_d = 77.6 \frac{P}{T}
$$
\n
$$
n_w = 3.73 \times 10^5 \frac{\overline{e}}{T^2}
$$
\n(1.10)

(1.11)

dove  $P$  e  $T$  risultano la pressione e la temperatura della zona troposferica al variare della quota, mentre  $\bar{e}$  corrisponde alla pressione parziale del vapor d'acqua. La componente dry è facilmente predicibile andando ad utilizzare un modello idrostatico, mentre la componente umida ha una grande variabilità in base alle condizioni atmosferiche e quindi non esiste un modello predittivo. Fortunatamente la componente umida risulta essere il 10% della componente secca; se si modella solo la componente dry, si avrà un errore dell'ordine della decina di centimetri dovuto alla componente wet.

 $T^2$ 

#### <span id="page-16-0"></span>1.2.9 Effetti relativistici e offset dei clock dei satelliti

Come precedentemente accennato, i satelliti contengono al loro interno degli oscillatori atomici grazie ai quali riescono a definire in maniera stabile una scala dei tempi con cui marcare il segnale trasmesso con l'istante di emissione di quest'ultimo; è fondamentale fare riferimento ad una scala dei tempi stabile affinché sia predicibile la deriva dell'oscillatore rispetto alla scala temporale comune adottata dal GNSS preso in considerazione. È noto come i clock dei satelliti siano soggetti ad un offset rispetto alla scala dei tempi comune utilizzata per il calcolo del tempo di volo; pertanto, è necessario conoscere tale offset per ottenere una misura di distanza precisa. Le correzioni relative ai clock deisatelliti possono essere calcolate dalle stazioni di terra di riferimento e trasmesse daisatellitistessi airicevitori mediante il messaggio di navigazione; in questomodo è possibile eliminare l'offset del clock del satellite per ottenere una misura di distanza corretta. Gli oscillatori atomici possiedono una frequenza fondamentale di oscillazione caratteristica, con la quale riescono a generare le frequenze delle varie portanti; tale frequenza dipende dall'intensità locale del campo gravitazionale, secondo la teoria della relatività. I satelliti percorrono orbite attorno alla terra con un'eccentricità e diversa da zero, per cui subiscono un campo gravitazionale di intensità variabile a seconda del punto in cui si trovano; quando si calcola il tempo di volo, è necessario tenere conto di tale effetto per ottenere una stima della posizione del ricevitore che sia accurata. Per dare un ordine di grandezza della variazione della frequenza dell'oscillatore atomico possiamo seguire la seguente espressione:

$$
\frac{\Delta f}{f} = -2 \frac{\vec{r} * \vec{v}}{c^2}
$$
\n(1.12)

in cui  $r^2$  rappresenta il raggio vettore che identifica la posizione del satellite e  $v^2$  rappresenta la velocità dello stesso; dalla (1.12) si può notare come la variazione della frequenza dipenda dal prodotto scalare tra  $r^{\dagger}$  e  $v^{\dagger}$  e sia inversamente proporzionale al quadrato della velocità della luce. Come sappiamo i satelliti percorrono orbite ellittiche, pertanto, è difficile calcolare la correzione istante per istante; perciò, si calcola una variazione in frequenza media durante la percorrenza dell'intera orbita. Per correggere tale errore gli oscillatori atomici vengono settati a terra con una frequenza fondamentale differente da quella operativa, in modo tale che arrivati in orbita abbiano il valore progettuale di tale parametro.

### <span id="page-17-0"></span>1.2.10 Offset del clock del ricevitore

Le misure di distanza ottenibili dai segnali dei satelliti vengono corrette tenendo conto degli errori introdotti che possono essere eliminati mediante la ricezione in doppia frequenza e grazie al messaggio di navigazione; pertanto, il software del ricevitore è in grado di calcolare la distanza mediante l'acquisizione del codice PRN.

La distanza ottenuta prende il nome di pseudo range in quanto il ricevitore confronta il tempo di partenza del segnale con il tempo di arrivo del segnale identificato mediante il clock del ricevitore; tali dispositivi risultano possedere stabilità scadente, considerata la necessità di avere dispositivi compatti. Essendo dispositivi economici, la scala dei tempi definita risulta estremante instabile e subisce una deriva non predicibile nel tempo, pertanto, il clock risulta soggetto ad un offset rispetto alla scala dei tempi GNSS variabile istante per istante.

Per avere una misura precisa del tempo di volo del segnale, è necessario andare a determinare in ogni istante lo scostamento rispetto alla scala comune GNSS; grazie al metodo dei minimi quadrati non si stimano solamente le coordinate del ricevitore ma anche il suo offset temporale; le incognite, quindi, diventano quattro e pertanto è necessario avere sempre almeno un pari numero di satelliti in vista, affinché sia possibile una stima precisa della posizione. Se non viene preso in considerazione tale effetto è possibile che risultino tempi di volo negativi privi di senso; a livello pratico si impone il valore nullo come stima a priori dell'offset temporale e, grazie ad una serie di iterazioni, risulta possibile trovare tale

valore con buona precisione. In ogni caso è sempre meglio avere il maggior numero possibile di satelliti in vista, la cui disposizione sia la più omogenea possibile nello spazio, questo per avere una certa ridondanza e per avere una stima precisa della posizione del ricevitore. È possibile definire il modello dello pseudo range ottenuto grazie al confronto tra tempo di emissionee tempo di ricezione del segnale:

$$
p(t) = cdt(t') + \sqrt{[X(t') + \omega e(t - t') - x]2 + [Y(t') - \omega e(t - t') - y]2 + [Z(t') - z]2 + c dT(t)}
$$
\n
$$
(1.13)
$$

in cui  $X$   $Y$   $Z$  rappresentano le coordinate del satellite nell'istante di emissione del segnale  $t'$ ,  $x$   $y$   $z$ corrispondono alle coordinate del ricevitore ovvero una parte delle incognite da determinare. Il termine  $cat(t')$  rappresenta la distanza misurata aggiuntiva dovuta all'offset temporale del clock delsatellite; sotto radice è definita la distanza geometrica effettiva tra satellite e ricevitore tenendo contoche la posizione del satellite deve essere calcolata al tempo  $t'$  e considerando che durante il volo del segnale la terra ha ruotato secondo la velocità angolare  $\omega_e$ . L'ultimo termine  $c dT(t)$  rappresenta il disallineamento della scala dei tempi del ricevitore rispetto alla scala atomica convenzionale.

Con t ci si riferisce all'istante di ricezione del segnale registrato dal ricevitore con il quale si può risalire ad una stima del tempo di volo del segnale, secondo la seguente relazione:

$$
t' \sim t - \frac{\sqrt{[X(t') - x]^2 + [Y(t') - y]^2 + [Z(t') - z]^2}}{c}
$$

(1.14)

# <span id="page-19-0"></span>1.3 Posizionamento RTK

Nel seguente paragrafo verrà presentato il posizionamento RTK, il quale si discosta dal posizionamento in antenna singola per il principio di funzionamento, mentre per quanto riguarda il segnale e il segmento orbitale si può fare riferimento a §1.2.2 e §1.2.3. In §1.2 è stato presentato il posizionamento in antenna singola, e in particolare è stata presentata la tecnica basata sul *tone- ranging*, ovvero la misura del tempo di volo mediante acquisizione del codice PRN, ed è stata accennata la tecnica basata sul *phaseranging,* ovvero la misura del tempo di volo basata sulla misuradella fase. Mediante tali metodologie risulta possibile stimare la posizione con una precisione dell'ordine del metro, nell'ipotesi di tenere conto di tutte le fonti di errore che possono influire sul calcolo finale, i cui contributi possono essere in ogni caso stimati mediante differenti tecniche ma inqualsiasi caso resta un'incertezza di fondo. Il fatto che si riesca ad ottenere una precisione dell'ordinedel metro è legato a molteplici motivi:

- sono presenti errori residui legati alla propagazione in atmosfera, i quali possono essere parzialmente ridotti avendo a disposizione dati in doppia frequenza, ma tali correzioni si basano su un modello semplificato per predire la curvatura della traiettoria, i quali portano sempre ad ottenere un'approssimazione di tale grandezza;
- l'offset del ricevitore ottenuto risulta una stima attraverso il metodo dei minimi quadrati e pertanto, tale grandezza sarà sempre un'approssimazione e quindi sarà sempre presente un offsetresiduo che non viene preso in considerazione, anche nell'ipotesi in cui venga effettuatoun gran numero di iterazioni;
- il modello predittivo per descrivere la deriva del clock del satellite rispetto alla scala comunedei tempi è una buona approssimazione, ma resta tale;
- errori nella posizione dei satelliti, la quale può essere calcolata con una certa incertezza.

Il posizionamento in antenna singola risulta performante per determinate applicazioni, ma ne esistono altre che richiedono una maggiore accuratezza; è necessario definire un metodo per calcolare la posizione in maniera più precisa.

Attualmente la tecnica in uso prende il nome di RTK ovvero *Real Time Kinematic*, la quale permettedi ottenere una precisione dell'ordine del centimetro. Nei sottoparagrafi a seguire verrà accennato il principio di funzionamento RTK, oltre che le possibili fonti di errore e le possibili applicazioni di tale approccio.

#### <span id="page-20-0"></span>1.3.1 Principi di funzionamento

Con la tecnica di posizionamento RTK, le fonti di incertezza che affliggono il posizionamento in antenna singola, viste nell'introduzione di §1.3, possono essere ridotte e in alcuni casi annullate; pertanto, è possibile ottenere una migliore stima della posizione.

Per utilizzare tale approccio è necessario avere a disposizione due antenne riceventi con le quali è possibile praticare la navigazione differenziale; come si può dedurre dal nome, tale tecnica si basa sulla differenziazione delle osservazioni delle due antenne, ovvero si confrontano i dati che arrivanoalle due antenne. Per questo motivo si parla di posizionamento in antenna doppia; tale approccio si basa sul modello (1.15) per descrivere la pseudo distanza ottenuta dai ricevitori:

$$
p^i_{\ A} = d^i_{\ A} + dt^i + dT_A + ion^i_{\ A} + trop^i_{\ A} + orb^i_{\ A}
$$

(1.15)

 $\overline{a}$ calcolare la pseudo distanza. Il termine  $d^i$  rappresenta la distanza geometrica effettiva tra il satellite e in cui l'indice  $A$  fa riferimento al ricevitore mentre l'indice  $i$  fa riferimento al satellite utilizzato per il ricevitore,  $dt^i$  risulta essere la distanza aggiuntiva dovuta all'errore di sincronismo del satellite mentre  $dT_A$  rappresenta la stessa grandezza riferita al ricevitore. I termini  $\mathit{ion}_{\ A}^i$  e  $\mathit{trop}_{\ A}^i$  successivi costituiscono l'errore ionosferico e troposferico mentre il termine  $orb<sup>i</sup>$  corrisponde all'errore dovuto all'incertezza sulla posizione del satellite.

Se sono disponibili pseudo distanze misurate simultaneamente da due ricevitori rispetto al satellite iesimo e se risulta possibile lo scambio di informazioni tra i due ricevitori, in tal caso è possibile effettuare la differenza tra le due osservazioni. La differenza delle pseudo distanze misurate dai ricevitori  $A \in B$ non contiene errori comuni ad entrambi i ricevitori, ovvero l'errore di sincronismo del satellite; la differenza dipende invece dagli errori legati al mezzo di propagazione e agli errori sulla posizione del satellite. Se la distanza tra i ricevitori è dell'ordine della decina di km, allora anchetali effetti si elidono in quanto in prima approssimazione tali contributi risultano i medesimi, in quantoil segnale attraversa la stessa porzione di atmosfera e il segnale subisce lo stesso tempo di volo. È possibile definire un modello per la differenza degli pseudo range misurati dai due ricevitori grazie alla seguente espressione:

$$
\Delta p^i(t)_{AB} = d^i{}_A - d^i{}_B + dT_A - dT_B = \vec{d}^* s^{i} + dT_A - dT_B
$$

sincronismo dei due ricevitori  $dT_A$  e  $dT_B$  su cui non è possibile fare nessuna ipotesi semplificativa. È in cui possiamo è possibile notare come effettivamente rimanga la dipendenza dagli errori di possibile approssimare la differenza  $\,d^i_{\,A}-d^i_{\,B}\,$  tra le distanze dei due ricevitori come il prodotto scalare tra il vettore di base  $d^*$  che collega le due stazioni e la linea di vista al satellite i-esimo  $s^{\rightarrow i}$  da una delledue stazioni, nell'ipotesi che il satellite sia ad una distanza molto maggiore rispetto alla separazione tra i due ricevitori. Se risulta disponibile un secondo satellite j, visibile ad entrambi i ricevitori, è possibile differenziare una seconda volta le osservazioni, definendo  $\Delta p^{ij}$  come segue:

$$
\nabla \Delta p^{i}(t)_{AB} = d^{i}{}_{A} - d^{i}{}_{B} - (d^{j}{}_{A} - d^{j}{}_{B}) = \vec{d}^{*} (\vec{s}^{i} - \vec{s}^{j})
$$
\n(1.17)

La (1.17) ci dice come sia possibile che l'errore di sincronismo dei ricevitori venga cancellato graziealla doppia differenza purché i dati siano stati ricevuti nello stesso istante temporale; con il seguente procedimento è possibile definire delle osservazioni indipendenti dagli errori che affliggono il posizionamento in antenna singola, ottenendo una posizione più precisa.

La differenza tra il posizionamento in antenna singola e doppia consiste nel fatto che in antenna singola le correzioni vengono calcolate utilizzando dei modelli predittivi e pertanto saranno affette inqualsiasi caso da errori, mentre in antenna doppia gli errori si vanno ad elidere pertanto le osservazionisaranno dipendenti solo da parametri geometrici.

Fino a questo momento si è parlato di ricevitori  $A \in B$  per semplicità ma nella realtà uno dei due ricevitori è una stazione di terra, la quale riceve i segnali e poi trasmette in rete lo pseudo range e la fase misurati; in questo modo i ricevitori abilitati per tale servizio che si trovano in prossimità possono differenziare le osservazioni e calcolare in maniera precisa la propria posizione. In tal caso le incognite sono le coordinate del ricevitore visto che le coordinate della stazione di terra sono ben note; se sono visibili *n* satelliti è possibile definire  $n - 1$  doppie differenze, le quali devono essere almeno uguali al numero di incognite da determinare, ovvero le coordinate del ricevitore mobile.

#### <span id="page-22-0"></span>1.3.2 Doppie differenze di fase

In precedenza, è stato presentato e analizzato il principio di funzionamento sul quale si basa il posizionamento in antenna doppia concentrandosi sulle misure di range, le quali però sono affette da *multipath* ovvero il fatto che il segnale viene rimbalzato in prossimità del ricevitore, aumentando il tempo di volo dello stesso, portando a un errato tempo di volo e ottenendo così una misura di distanza errata.

Risulta più sensato utilizzare tale approccio con le misure di fase, le quali permettono una stima della posizione migliore. Come visto in precedenza, gli pseudo range vengono calcolati sulla base del tempo di volo del segnale, il quale viene misurato con scarsa precisione, mentre la misura della fase consente di ottenere misure più precise pur di risolvere l'ambiguità iniziale; per le misure di fase è necessario ottenere la pura sinusoide del segnale andando ad eliminare la modulazione BPSK del segnale. Con gli strumenti attualmente in uso è possibile misurare in maniera estremamente precisa il valore della fase nell'intervallo [0,2π]; questo significa che si riesce a misurare la parte frazionariadell'ultimo ciclo della fase ma non si riesce a misurare il numero di cicli interi della fase che ci sonotra il ricevitore ed il satellite. Il numero di cicli interi della fase varia molto velocemente a causa dell'elevata velocità dei satelliti; se si conosce il numero di cicli all'istante iniziale, cioè se viene risolta l'ambiguità iniziale, allora tale effetto non risulta un problema in quanto cisono dei circuiti diinseguimento della fase nel ricevitore con i quali si riesce a tenere il conto del numero di cicli che varia, per cui se non ci sono sganci di fase con un satellite è possibile ottenere una misura precisa della distanza. Per capire come funziona tale misura definiamo il modello della fase:

$$
\varphi^{i}{}_{A} = \frac{d^{i}{}_{A} + dt^{i} + dT_{A} + ion^{i}{}_{A} + trop^{i}{}_{A} + orb^{i}{}_{A}}{\lambda} + N^{i}{}_{A}
$$
\n(1.18)

interi della fase tra il ricevitore  $A$  e il satellite i-esimo; è importante notare come in questo caso l'errore in cui λ rappresenta la lunghezza d'onda della pura sinusoide mentre  $N^i_{\;A}$  corrisponde al numero di cicli ionosferico vada sottratto in quanto tale porzione dell'atmosfera risulta dispersiva, tendendoa fare diminuire la velocità di gruppo del segnale e aumentando la velocità di fase del segnale secondola seguente relazione:

$$
V_{ph}V_{gr}=c^2
$$

Il modello delle doppie differenze, considerando  $A \in B$  i ricevitori e i satelliti  $i \in j$ , è il seguente:

$$
\nabla \Delta \varphi^{ij}{}_{AB}(t) \approx \frac{\vec{d} \cdot (\vec{s}^i - \vec{s}^j)}{\lambda} + N^{ij}{}_{AB}
$$
\n(1.20)

dove $N^{ij}{}_{A^E_\tau}$ rappresenta il numero intero ottenuto dalle doppie differenze delle quattro ambiguità di fase iniziali dei ricevitori  $A \neq B$  rispetto ai satelliti  $i \in j$ ; ancora una volta uno dei due ricevitori in realtà èuna stazione di terra con coordinate note mentre è necessario determinare le coordinate dell'altro ricevitore. Ad ogni epoca è necessario determinare le tre incognite relative alla posizione del ricevitore più  $n-1$  ambiguità di fase, in quanto se in vista sono presenti  $n$  satelliti, uno di questi verrà utilizzato come hub per il calcolo delle doppie differenze. Sono da determinare  $n + 2$  incognite con  $n - 1$ equazioni di osservazione; pertanto, risulta impossibile risolvere il problema istante per istante, ma grazie al fatto che le ambiguità di fase rimangono costanti a meno di sganci di fase, bastadeterminare le ambiguità iniziali come incognite nei primi istanti di osservazione. Con il seguente metodo risulta possibile determinare la posizione del ricevitore con una precisione dell'ordine del cmgrazie alle numerose stazioni di riferimento nel territorio; nella regione Veneto, ad esempio, sono presenti venti stazioni, le quali attraverso un sistema di condivisione in tempo reale consentono il posizionamento di precisione.

### <span id="page-23-0"></span>1.3.3 Fonti di errore

Le fonti di errore nel posizionamento RTK sono estremamente differenti rispetto al posizionamento in antenna singola e risultano estremamente inferiori in termini di ampiezza; ciononostante sono comunque presenti alcuni aspetti che possono essere corretti al fine di ottenere una precisione ancora maggiore per determinate applicazioni.

Nella definizione di (1.17) e (1.20) è stata considerata come ipotesi semplificativa il fatto che il satellite risulta ad una distanza infinita rispetto alla terra e che quindi il segnale arrivi al ricevitore seguendo un fronte d'onda piano; nella realtà il satellite non si trova a distanza infinita e la sua antennaemette un segnale con fronte d'onda sferico. Il fronte d'onda non risulta piano ma curvo e se risulta richiesta una precisone maggiore deve essere tenuto presente anche tale aspetto; l'errore aumenta seil ricevitore si trova lontano dalla zona di riferimento della stazione mentre, se si trova in prossimitàdi quest'ultima, allora l'entità dell'errore risulta inferiore.

Un'altra possibile fonte di errore sono gli sganci di fase, i quali si possono verificare quando si perdeil collegamento tra satellite e ricevitore; se questo accade possono esserci disallineamenti della fase di più o meno 1 ciclo. Per risolvere tali errori sono disponibili dei programmi per il riallineamento e per correggere eventuali sganci di fase.

Ci può essere un errore indotto dall'elevata variabilità locale della troposfera, nonostante la stazionee il ricevitore siano separati solo da pochi chilometri; per questo motivo l'errore troposferico che il singolo segnale incontra non risulta essere il medesimo e quindi quando si andranno a calcolare le doppie differenze non avviene la completa cancellazione dell'errore ma rimane un residuo.

#### <span id="page-24-0"></span>1.3.4 Applicazioni

La tecnica RTK viene utilizzata per numerose applicazioni che richiedono una navigazione di precisione; questa metodologia trova ampio utilizzo nei casi in cui la precisione ottenuta grazie al posizionamento in antenna singola non risulta sufficiente per ottenere un corretto funzionamento.

In ambito spaziale, ad esempio, è richiesta un'elevata precisione durante il docking con la ISS (*International Space Station*), il quale deve avvenire in uno stretto canale di approccio; in questo caso deve essere garantito un posizionamento preciso per evitare di generare danni importanti alla stazione, oltre che alla navicella che deve eseguire il collegamento.

Tale approccio viene ampiamente utilizzato nel settore dell'agricoltura di precisione, il quale rappresenta il futuro nella coltivazione; utilizzando tale sistema i veicoli per il trattamento della terra non necessitano più di un conducente ma si possono basare sulla guida fornita dai satelliti, avendo la possibilità di lavorare con la massima efficienza possibile, riducendo l'intervento dell'uomo.

Un altro settore in ampia evoluzione è la guida autonoma su strada, la quale richiede un'elevata precisione al fine di evitare possibili collisioni tra veicoli; oltre a essere necessaria un'elevata accuratezza, è richiesta un'elevata affidabilità e integrità rispetto dei segnali ricevuti dai satelliti. Le continue sperimentazioni sono tutt'ora in atto per rendere tale opportunità possibile.

Sono possibili applicazioni per monitoraggio di movimenti geologici come frane o per osservare ad esempio i movimenti continui delle placche litosferiche o anche per applicazioni catastali in cui si verificano i movimenti a cuisono soggetti le strutture per monitorare eventualisollecitazioni dannose.Si potrebbero elencare numerose ulteriori applicazioni attualmente in uso e sicuramente moltissime altre negli anni a venire utilizzeranno tale tecnica; tale settore è in continua espansione ed evoluzionein quanto oltre per scopi militari, può esser adottato anche per scopi civili.

# <span id="page-25-0"></span>1.4 Posizionamento PPP

Il posizionamento PPP, acronimo di *Precise Point Positioning*, può essere considerato l'evoluzione del posizionamento RTK, in quanto costituisce una tecnica in fase di sviluppo che consente di ottenereuna precisione nel posizionamento simile al suddetto metodo attualmente in uso, ma risulta più semplice e meno complessa. Se le fasi di sperimentazione e di sviluppo avranno successo, negli anni a venire verrà utilizzata per la navigazione di precisione, in quanto non è necessaria una rete che colleghi la stazione di terra con il ricevitore, ma quest'ultimo può seguire una navigazione di precisione utilizzando unicamente le informazioni trasmesse dai satelliti in vista.

### <span id="page-25-1"></span>1.4.1 Descrizione dell'approccio

Il posizionamento PPP si basa sulla definizione dell'SSR, ovvero lo *State Space Representation;* tale tecnica utilizza correzioni relative alle fonti di errore che influenzano un sistema GNSS, al fine di garantire un metodo di posizionamento accurato e accessibile a tutti gli utenti abilitati. Le correzioni trasmesse ai ricevitori tengono conto di:

- errori relativi alla posizione dei satelliti;
- errori relativi alla deriva dei clock dei satelliti;
- bias introdotti dai satelliti sui segnali prodotti;
- ritardi e anticipi a cui è soggetto il segnale nell'attraversamento della ionosfera;
- ritardi dovuti alla troposfera.

Il calcolo delle correzioni viene eseguito da stazioni di terra, le quali conoscono in maniera precisa la propria posizione e sono in grado di calcolare le correzioni SSR per ogni satellite; queste vengono trasmesse ai satelliti stessi che poi le ritrasmettono ai ricevitori.

Gli errori dovuti alla posizione dei satelliti e ai loro clock vengono utilizzati per produrre correzioni da implementare alle efemeridi broadcast ricevute grazie al messaggio di navigazione; quindi, un ricevitore riceve le efemeridi broadcast e grazie al modello per il calcolo della posizione del satellite trova quest'ultima, a cui successivamente applica le correzioni SSR ricevute. La stessa cosa vale peri clock dei satelliti, ovvero con il modello polinomiale della deriva del clock di bordo e con le informazioni broadcast si calcola l'errore di sincronismo del satellite a cui poi viene applicata la correzione SSR.

I bias dei segnali dei satelliti sono delle discrepanze tra il tempo con cui il segnale viene ricevuto e il tempo effettivo in cui il segnale è stato trasmesso; tale bias è dovuto a errori a livello delsoftware e dell'hardware nel satellite e, al fine di ottenere un'elevata precisione, è necessario tenere presente tale

aspetto. Infine, vengono generate correzioni legate all'attraversamento della ionosfera e della troposfera che, come sappiamo, possono generare una errata stima della posizione.

Le stazioni di terra svolgono un ruolo fondamentale, in quanto il software utilizzato per generare le correzioni SSR deve tenere conto di differenti effetti come: lo spostamento della stazione di riferimento nel tempo, la relatività, il wind-up della fase, PCV (*Phase Center Variation*) dei satellitie dei ricevitori, e altri fattori in base al sistema GNSS considerato. I parametri SSR generati tengono conto anche di tali effetti; applicando tali correzioni un ricevitore è in grado di determinare la propriaposizione in un sistema di riferimento stabilito. Un processo di generazione delle correzioni SSR ideale deve generare correzioni SSR consistenti tra loro, grazie alle osservazioni ottenute dalle stazioni di riferimento CORS (*Continuously Operating Reference Stations*); queste stazioni devono processare simultaneamente tutte le osservazioni per stimare tutte le correzioni necessarie affinché la posizione stimata sia la più precisa possibile.

Un aspetto cruciale da considerare quando si parla di SSR è la coerenza delle informazioni e il fatto che per le correzioni devono essere impiegati parametri riferiti allo stesso istante temporale, rispettoalla scala comune utilizzata dal sistema GNSS; per fare ciò i parametri SSR vengono aggiornati per intervalli successivi durante la generazione da parte delle stazioni di terra. Per risolvere tale problema, ogni parametro possiede un UI (*Update Interval*) di riferimento; il ricevitore deve poi essere in gradodi combinare tutti le correzioni consistenti affinché il software possa calcolare la posizione. Le correzioni SSR ricevute devono essere consistenti alle efemeridi broadcast ricevute dai satelliti, per cui diventa importante il GNSS IOD (*Issue of Data*), il quale indica l'istante temporale in cui le efemeridi broadcast sono state generate, per cui conoscendo l'intervallo di validità possiamo capire quali correzioni SSR risulta corretto utilizzare. Le correzioni SSR vengono inviate attraverso diversi messaggi SSR, i quali utilizzano convenzioni simili al messaggio di navigazione; in questi messaggi è contenuto anche l'UI come riferimento per connettere coerentemente i dati.

## <span id="page-27-0"></span>1.4.2 Correzioni SSR per il posizionamento dei satelliti

Il messaggio SSR per gli errori orbitali contiene parametri per la correzione della posizione del satellite nelle direzioni: *radial*, *along-track* e in direzione *cross-track*, con riferimento al sistema ECEF (*Earth Centered Earth Fixed*) indicato in Figura 3; i messaggi correttivi SSR relativi all'orbita e al clock dei satelliti contengono correzioni da combinare con i corrispondenti valori ottenuti dai messaggi broadcast dei satelliti, ovvero i parametri contenuti nei messaggi di navigazione.

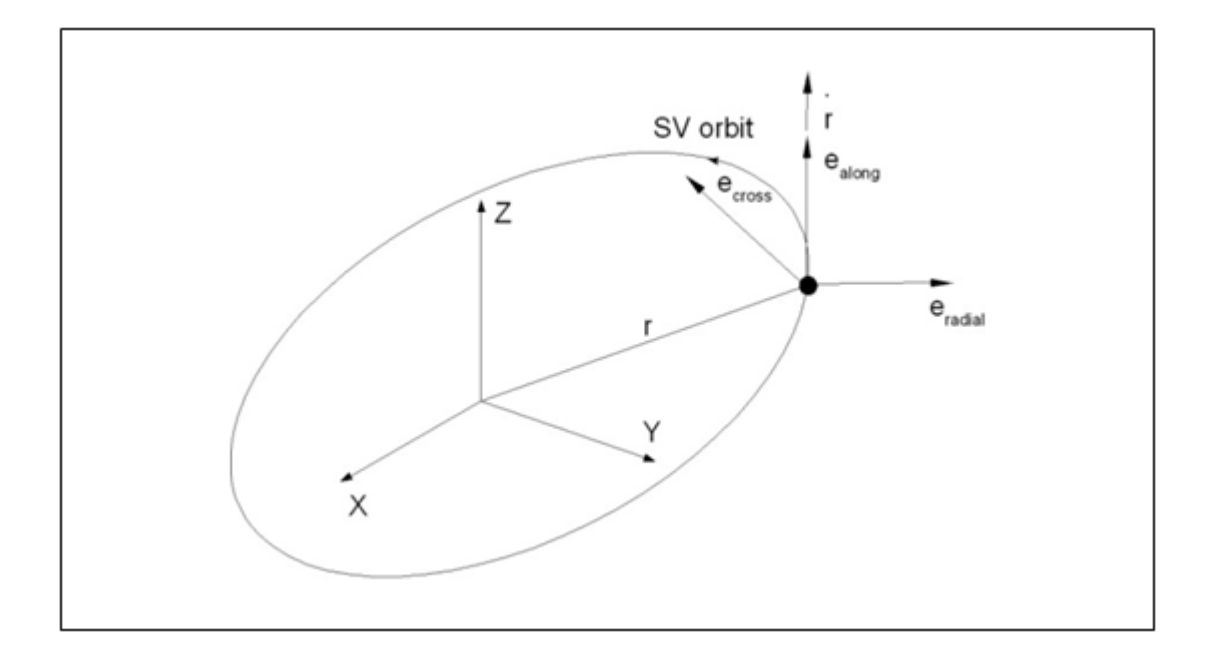

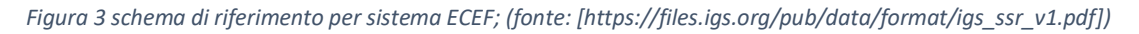

La posizione del satellite corretta viene calcolata grazie alla seguente espressione:

 $X_{orbit} = X_{broadcast} - \delta X$ 

(1.21)

in cui  $X_{orbit}$  corrisponde al vettore posizione del satellite corretto grazie al messaggio SSR contenente le correzioni orbitali in ECEF,  $X_{\text{broadcast}}$  rappresenta il vettore posizione del satellite calcolato grazie al set di parametri contenuti nelle efemeridi broadcast, mentre  $\delta X$  rappresenta il vettore che contiene le correzioni per la posizione del satellite lungo le tre direzioni in Figura 1.3.

Le tre direzioni vengono definite con le seguenti espressioni:

$$
e_{along} = \frac{\dot{r}}{|r|}
$$

$$
e_{cross} = \frac{\mathbf{r} * \dot{\mathbf{r}}}{|\mathbf{r} * \mathbf{r}|}
$$
(1.23)

$$
(1.24)
$$

dove  $r = X_{broadcast}$  corrisponde al vettore posizione del satellite in coordinate ECEF calcolato grazie alle effemeridi broadcast  $\dot{r}$  =  $X_{broadcast}$  corrisponde al vettore velocità del satellite nello stesso sistema di riferimento,  $e_i$  rappresenta la componente del versore unitario che indica le tre direzioni in Figura 3. Il vettore  $\delta X$  viene calcolato con la seguente espressione:

 $e_{radial} = e_{along} * e_{cross}$ 

$$
\delta X = \left[ e_{radial} e_{along} e_{cross} \right] \delta 0 \tag{1.25}
$$

in cui  $\delta\bm{O}$  rappresenta il vettore per la correzione della posizione, composto dalle tre componenti nelle tre direzioni dei versori. Il vettore  $\delta{\bm{0}}$  viene generato a partire dalle singole correzioni e dalle velocità come segue:

$$
\delta 0 = \begin{bmatrix} \delta 0_{radial} \\ \delta 0_{along} \\ \delta 0_{cross} \end{bmatrix} + \begin{bmatrix} \delta 0_{radial} \\ \delta 0_{along} \\ \delta 0_{cross} \end{bmatrix} (t - t_0)
$$
\n(1.26)

in cui con  $t$  ci si riferisce al tempo attuale,  $t_0$  risulta il tempo di riferimento ottenuto nel messaggio SSR mentre  $\delta O_i$  e  $\dot{\delta O}_i$  costituiscono le correzioni di posizione e velocità ottenute grazie allo stesso messaggio. Il vettore velocità dei satelliti in coordinate ECEF per satelliti GEO può risultare nullo, in quanto tali satelliti mantengono la loro posizione fissa rispetto alla rotazione della terra; così facendo non risulta possibile ottenere la correzione orbitale SSR usando le equazioni precedenti. Perquesto motivo il vettore velocità per satelliti GEO viene definito in un sistema di riferimento non rotante e parallelo all'ITRF (*International Terrestrial Reference Frame*) all'epoca SSR presa in considerazione; in questo modo il vettore velocità non risulta nullo ed è possibile utilizzare (1.26) peril calcolo delle correzioni orbitali.

La velocità di rotazione terrestre lungo l'asse Z per il sistema GPSconsiderata è  $\Omega_e = 7.2921151467 \cdot$ 10<sup>-5</sup>rad/sec e in tal caso il vettore *r* viene calcolato con la seguente espressione:

$$
\dot{r} = r_{broadcast} + \left[\frac{V_{broadcast} * \dot{\Omega}_{e}}{X_{broadcast} * \dot{\Omega}_{e}}\right]
$$

(1.27)

in cui  $X_{broadcast}$  e  $Y_{broadcast}$  rappresentano le componenti del vettore  $X_{broadcast}$  in coordinate ECEF, mentre  $\dot{\bm{r}}_{\text{broadcast}}$  corrisponde al vettore velocità del satellite in coordinate ECEF che precedentemente avevamo definito ̇⃗⃗. Per definire l'orbita è necessario considerare un CRS (*Coordinate Reference System*) collegato all' ITRS per servizi con copertura globale mentre per servizi regionali è conveniente utilizzare un CRS correlato alle placche tettoniche della regione. Questi sistemi di riferimento regionali o continentali risultano coincidenti con il sistema ITRF all'istante iniziale; con il tempo si discostano a causa del movimento tettonico delle placche. Il messaggio SSR per la correzione orbitale permette la trasmissione delle correzioni definite nei sistemidi riferimento CRS presi in considerazione; in questo modo non è necessario per il dispositivo utenteoperare la trasformazione di coordinate.

Le correzioni sull'orbita vengono definite rispetto ad un SRP (*Satellite Reference Point*); come tale punto tale si può prendere il CoM (*Center of Mass*) del satellite oppure l'APC (*Antenna Phase Center*)per la specifica frequenza della portante; risulta possibile passare dall'APC al CoM applicando il PCO (*Phase Center Offset*), il quale viene trasportato anch'esso nel messaggio SSR.

#### <span id="page-29-0"></span>1.4.3 Correzioni SSR per il clock dei satelliti

Il messaggio correttivo SSR contiene parametri per calcolare la correzione del clock δC da applicare ai parametri broadcast ottenuti grazie al messaggio di navigazione. La correzione viene applicata nel seguente modo:

$$
t_{satellite} = t_{broadcast} - \frac{\delta C}{velocità della luce}
$$

(1.28)

dove con t<sub>broadcast</sub> si indica l'istante temporale di trasmissione del segnale seguendo il clock del satellite mentre  $t_{satellite}$  rappresenta lo stesso istante corretto grazie alla correzione  $\delta C$ , calcolata dal ricevitore stesso seguendo la seguente espressione:

$$
\delta C = C_0 + C_1 * (t - t_0) + C_2 * (t - t_0)^2
$$
\n(1.29)

Con  $t$  si indica l'istante temporale in cui si vuole calcolare la correzione,  $t_0$  rappresenta il tempo di riferimento contenuto nel messaggio SSR e C<sup>i</sup> corrisponde al coefficiente del polinomio correttivo ottenuto dallo stesso messaggio. Oltre al precedente messaggio, è definito l'SSR HRCM (*High RateClock Message*) che permette una risoluzione maggiore dello stato del clock e una maggiore velocitàdi aggiornamento; entrambi i messaggi contribuiscono a definire lo stato completo del clock del satellite. Le correzioni ottenute sono complementari e in definitiva la correzione del clock viene calcolata come segue:

$$
\delta C = C_0 + C_1 * (t - t_0) + C_2 * (t - t_0)^2 + \delta C_{HighRate}
$$

(1.30)

in cui  $\delta C_{HichRate}$  rappresenta il temine correttivo contenuto nell'SSR HRCM. Le correzioni da applicare ai clock dei satelliti sono determinate grazie a segnali iono-free i quali derivano dalle osservazioni ottenute dalle stazioni di terra.

#### <span id="page-30-0"></span>1.4.4 Correzioni SSR per i bias dei satelliti

Ognisegnale trasmesso da un satellite GNSS è soggetto ad un bias individuale, dipendente dal tempo,il quale è funzione dei ritardi introdotti, dall'hardware e dal software del satellite, nel codice o nella fase del segnale. Quando un satellite trasmette un segnale si instaura un leggero disallineamento tra il tempo di partenza effettivo e il tempo con cui si marca il segnale; tale disallineamento dipende dal codice e dalla frequenza del segnale stesso. Sono presenti delle stazioni di terra che si occupano di calcolare periodicamente quali sono i bias dei vari satelliti e di trasmettere le opportune correzioni ai satelliti interessati. La stessa cosa succede per la fase del segnale ovvero la fase di partenza effettiva risulta differente dalla fase teorica, per cui anche in questo caso c'è uno scostamento; per ottenere un posizionamento di precisione è necessario tenere conto anche di tale effetto.

I messaggi SSR contengono i bias assoluti dei segnali, ovvero, per ogni componente del segnale supportata, un parametro relativo al bias viene trasmesso; questo incrementa il numero di bit richiesti dal segnale visto l'aumento del numero di parametri da trasmettere, ma fornisce una maggiore precisione nel calcolo della posizione.

#### <span id="page-31-0"></span>1.4.5 Correzioni ionosferiche SSR

Le correzioni SSR perilritardo indotto dalla ionosfera si basano sul calcolo del VTEC (*Vertical Total Electron*  Content), il quale viene definito mediante le armoniche sferiche al fine di definire un modelloglobale della ionosfera, ma anche un modello regionale; con questo approccio la ionosfera viene suddivisa in piccoli strati che possiedono il proprio VTEC e che contribuiscono al ritardo introdotto. Per semplificare l'algoritmo per il calcolo delle armoniche e per evitare eccessivi carichi computazionali, le armoniche sferiche vengono definite per un modello di terra sferica, con un raggiomedio di 6370 km, rispetto alla quale vengono definite le varie coordinate delsatellite stesso. Il VTECionosferico viene espresso in TECU (*Total Electron Content Unit*) secondo la seguente equivalenza:

$$
1\,TECU = \,10^{16}\frac{elettroni}{m^2}
$$

(1.31)

Il VTEC viene calcolato per ogni layer come segue:

$$
VTEC(\varphi_{PP}\lambda_{PP}) = \sum_{n=0}^{N} \sum_{m=0}^{\min(N,M)} [C_{nm}\cos(m\lambda_{s}) + S_{nm}\sin(m\lambda_{s})] * P_{nm}(\sin\varphi_{PP})
$$

$$
(1.32)
$$

con:

- N il grado dell'armonica sferica;
- M l'ordine dell'armonica sferica;
- $C<sub>nm</sub>$  i coefficienti coseno per il layer considerato [TECU];
- $S_{nm}$  i coefficienti seno per il layer considerato [TECU];
- longitudine dell'IPP (*Ionospheric Pierce Point*) per il layer considerato [radianti];
- $\varphi_{PP}$  rappresenta la latitudine geocentrica del PP del layer considerato [radianti];

 $\bullet$   $P_{nm}$ () la funzione di Legendre associata.

Per il calcolo di  $\lambda_S$  si segue la seguente espressione:

$$
\lambda_s = \lambda_{PP} + (t - 50400) * \frac{\pi}{43200}
$$
\n(1.33)

in cui t rappresenta l'epoca SSR in cui avviene il calcolo. La longitudine  $\lambda_{PP}$  e la latitudine  $\varphi_{PP}$  sono riferite alla posizione dell'IPP all'altezza del layer considerato; è importante definire l'IPP come l'intersezione della linea retta passante per la posizione del ricevitore e per la posizione del satellite con la sfera avente altezza del layer ionosferico considerato.

Per il calcolo della posizione dell'IPP si usano le seguenti espressioni (1.34) e (1.35):

$$
\varphi_{PP} = \arcsin (\sin \varphi_R \cos \psi_{PP} + \cos \varphi_R \sin \psi_{PP} \cos A)
$$
\n(1.34)

in cui:

- $\phi$   $\varphi$ <sub>R</sub> indica la latitudine geocentrica del rover [radianti];
- $\lambda_R$  indica la longitudine del rover [radianti];
- $\bullet$   $\psi_{PP}$  indica l'angolo centrale dell'IPP [radianti];
- A indica l'azimut del satellite visto dalla posizione del rover [radianti].

L'angolo  $\psi_{PP}$  è l'angolo centrale tra la posizione del rover e la proiezione dell'IPP sulla superficiesferica della terra; si calcola in radianti con la seguente espressione:

$$
\psi_{PP} = \frac{\pi}{2} - E - \arcsin(\frac{Re + h_R}{Re + h} \cos E)
$$
\n(1.35)

dove:

 $\bullet$   $E$  rappresenta l'angolo di elevazione del satellite visto dal ricevitore [radianti];

- $\bullet$   $R_e$  indica il raggio della terra sferica pari a 6370 km;
- $\bullet$   $h_l$  indica l'altezza del layer ionosferico [km];
- $\bullet$   $h_R$  indica l'altezza della posizione del ricevitore rispetto la terra sferica [km].

Se la condizione (1.36) risulta verificata:

$$
\varphi_R \ge 0^\circ \operatorname{e} \operatorname{tan} \psi_{PP} \operatorname{cos} A > \operatorname{tan} (\frac{\pi}{2} - \varphi_R)
$$
\n(1.36)

o se alternativamente la condizione (1.37) risulta verificata:

$$
\varphi_R < 0^\circ \, \text{e} - \tan \psi_{PP} \cos A > \tan(\frac{\pi}{2} + \varphi_R)
$$

(1.37)

allora la longitudine dell'IPP può essere calcolata con l'espressione:

$$
\lambda_{PP} = \lambda_R + \pi - \arcsin(\frac{\sin \psi_{PP} \sin A}{\cos \psi_{PP}})
$$
\n(1.38)

Nei casi non compresi dall' (1.36) e dall' (1.37), allora la longitudine dell'IPP viene calcolata con la seguente espressione:

$$
\lambda_{PP} = \lambda_R + \arcsin(\frac{\sin \psi_{PP} \sin A}{\cos \psi_{PP}})
$$
\n(1.39)

lo STEC (*Slant Total Electron Content*) del layer i-esimo è calcolato in TECU con la seguente espressione:

$$
STEC_i = \frac{VTEC}{\sin(E + \psi_{PP})}
$$

mentre lo STEC totale della ionosfera viene calcolato come la somma dello stesso parametro di ogni singolo layer considerato. L'influenza della ionosfera sulle osservazioni di un segnale ad unaspecifica frequenza f [Hz] è un ritardo nello pseudo range in metri pari a:

$$
\delta PseudoRange(f) = (\frac{40}{f^2} * STEC * 10^{16})
$$

(1.41)

### <span id="page-34-0"></span>1.4.6 Confronto tra RTK e PPP

I posizionamenti RTK e PPP possono essere utilizzati perle stesse applicazioni in quanto possiedonodelle caratteristiche comuni ma presentano anche delle sostanziali differenze; in questo paragrafo cercheremo di mettere in evidenza le somiglianze e le differenze tra i due metodi.

Ilposizionamento RTK è la tecnica utilizzata attualmente perla navigazione di precisione, grazie allaquale si ottiene una precisione nel posizionamento dell'ordine del centimetro; per fare ciò necessita di numerose stazioni di terra che trasmettano, grazie ad una rete di condivisione, le osservazioni ottenute dai vari satelliti; come visto nel §1.3, il ricevitore che ottiene tali osservazioni grazie alla rete, le differenzia con le osservazioni che ottiene direttamente dai corrispondenti satelliti, attuando una navigazione estremamente accurata.

La tecnica utilizzata nel posizionamento PPP permette di ottenere una precisione paragonabile alla precedente tecnica, ma non richiede che vi sia una rete a cui i ricevitori devono collegarsi; infatti, esistono comunque delle stazioni di terra il cui scopo è di generare delle correzioni SSR che vengono trasmesse al satellite. Successivamente un ricevitore ottiene il messaggio di navigazione e lecorrezioni SSR che riesce a combinare calcolando in maniera precisa la propria posizione. Con questanuova tecnica, l'intero sistema risulta semplificato perché non risulta più necessario essere collegatialla rete, in quanto tutti i dati vengono ricevuti dal satellite stesso e quindi si rendono molto piùindipendenti i ricevitori; non è più necessario avere una rete di stazioni di terra che trasmettano lecorrezioni ma sono necessarie delle stazioni di terra per la generazione delle correzioni SSR. Riassumendo il sistema RTK offre una maggiore accuratezza e necessita breve tempo perl'inizializzazione del sistema, ma risulta più complesso e più costoso; inoltre richiede che ci sianodue antenne riceventi e una comunicazione tra esse. Il sistema PPP consiste in una più semplice configurazione e necessita solo di un singolo ricevitore in grado di ottenere segnali dai satelliti; ciò nonostante, consente una precisione leggermenteinferiore.

Nel posizionamento RTK la distanza del ricevitore dalla stazione influenza l'accuratezza della posizione; se il ricevitore si allontana dalla stazione, allora l'accuratezza diminuisce ma risulta comunque possibile ottenere una navigazione di precisione, anche su distanze dell'ordine di decine di chilometri. A causa del fatto che la tecnica PPP non risente di tale effetto, può essere utilizzata perdeterminare la posizione con la medesima accuratezza in qualsiasi punto della superficie terrestre.

Questo nuovo approccio però porta con sé degli aspetti critici che devono essere tenuti presenti, comeil fatto che le efemeridi broadcast e le correzioni SSR devono risultare coerenti al fine di ottenere un posizionamento corretto; attualmente la tecnologia RTK risulta affidabile anche se più complessa mentre l'approccio SSR rappresenta il futuro del posizionamento di precisione.

# <span id="page-36-0"></span>Capitolo 2: Valutazione delle correzioni HAS

In questo secondo capitolo si andranno a valutare le correzioni HAS relative alla posizione e alla deriva del clock dei satelliti Galileo; il seguente studio ha come obiettivo comprendere se le correzioniHAS consentano di ottenere una precisione migliore nel calcolo della posizione di un ricevitore, in quanto potenzialmente permettono di ottenere la posizione deisatelliti Galileo in vista e la deriva deiloro clock in maniera più precisa. L'obiettivo finale consiste nel produrre un file in formato .sp3, contenente per ogni epoca considerata, la posizione del CoM e la deriva del clock deisatelliti Galileo calcolate attraverso le efemeridi broadcast e applicando le correzioni HAS.

# <span id="page-36-1"></span>2.1 Correzioni HAS

Le correzioni HAS vengono generate seguendo l'approccio presentato in §1.4; in questa sede verranno valutate le correzioni relative alla posizione dei satelliti e le correzioni relative alla deriva dei clock per la costellazione Galileo, tralasciando le correzioni phase e code bias.

# <span id="page-36-2"></span>2.1.1 Correzioni orbitali

In Figura 4 è presente un esempio di un file contenente le correzioni orbitali HAS importato inExcel; i dati vengono suddivisi mediante i seguenti campi identificativi:

- ToW: *Time of Week*, secondo della settimana GPS [s];
- WN: *Week Number*, settimana GPS;
- ToH: *Time of Hour*, informazione legata al sistema Galileo;
- IOD: estratto dall'header HAS;
- gnssIOD: IOD di riferimento per il quale sono calcolate le correzioni orbitali;
- validity: validità delle correzioni in [s] partendo da ToH;
- gnssID: identificativo GNSS (0: GPS, 2: Galileo);
- PRN: SVID (*Space Vehicle Identifier*) del satellite Galileo;
- delta cross track: correzione in direzione cross-track per il satellite in [m];
- delta\_in\_track: correzione in direzione in\_track per il satellite in [m];
- delta radial: correzione in direzione radial per il satellite in [m].

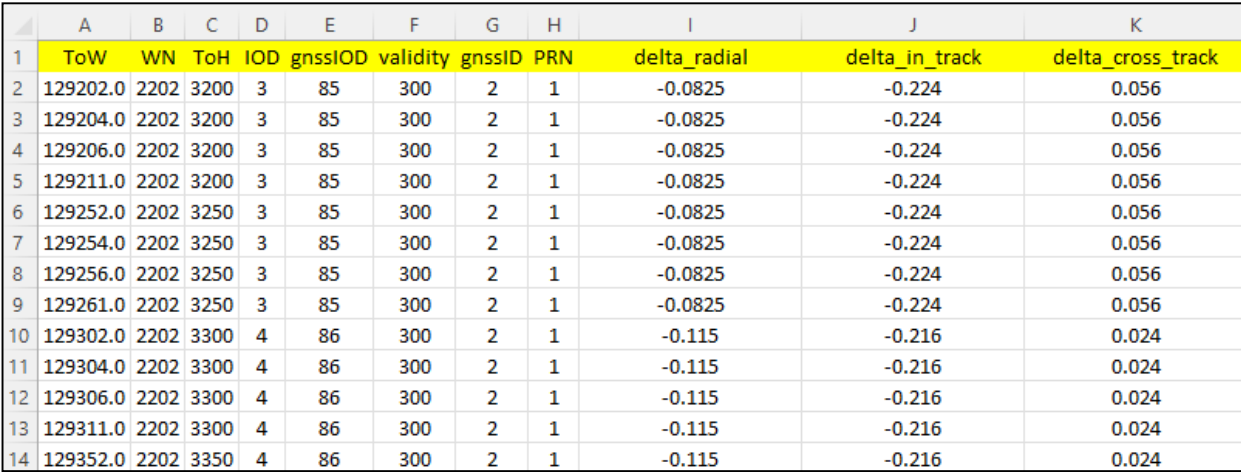

#### *Figura 4 correzioni orbitali HAS importate su Microsoft Excel*

Da una prima analisi si può notare come le correzioni lungo le direzioni radial e cross-track siano dell'ordine del centimetro, mentre nella direzione in-track siano superiori ai 20 centimetri.

Le correzioni orbitali HAS possono essere rappresentate dal vettore δ**R** avente tre componenti, in quanto vengono fornite nel sistema di riferimento solidale al satellite (SCS = *Satellite Coordinate System*) descritto in §1.4.2 composto dalle direzioni: along-track, cross-track e radial rappresentate in Figura 3; è importante evidenziare come tali correzioni siano riferite all'iono-free CoP (*Center of Phase*) dei vari satelliti presi in esame.

Per definire i tre versori (2.2), (2.3) e (2.4) dell'SCS vengono utilizzati il vettore posizione  $x_b$  e il vettore velocità  $x_b$  dell'iono-free CoP nel sistema di riferimento ECEF, determinati utilizzando le efemeridi broadcast valide perl'istante temporale in considerazione e ilmodello broadcast di Galileo;per applicare le correzioni alle posizioni dei satelliti, calcolate mediante le efemeridi broadcast, è necessario trasformare tali correzioni, per passare dal sistema di riferimento SCS al riferimento ECEF, utilizzato dal modello broadcast. Per passare da un sistema di riferimento all'altro viene utilizzata la seguente matrice di rotazione:

 $R_{ECEF}^{SCS} = \begin{bmatrix} e_r & e_a & e_c \end{bmatrix}$ 

(2.1)

$$
e_a = \frac{\dot{x}_b}{|\dot{x}_b|} \tag{2.2}
$$

$$
e_c = \frac{x_b * \dot{x_b}}{|x_b * \dot{x_b}|}
$$
  
(2.3)  

$$
e_r = e_a * e_c
$$

(2.4)

Per calcolare le correzioni HAS **δX** nel riferimento ECEF, partendo dalle correzioni **δR** in SCS, siadopera la seguente equazione:

$$
\delta X = R_{ECEF}^{SCS} \delta R
$$
\n(2.5)

successivamente le correzioni **δX** vengono sommate, a differenza di quanto indicato in (1.21), alla posizione  $x_b$  calcolata utilizzando le efemeridi broadcast aventi IODnav coincidente con il gnssIODdella correzione per quel determinato ToW, al fine di ottenere una maggiore precisione nella posizione del satellite in questione, secondo la seguente espressione:

$$
x_p = x_b * \delta X \tag{2.6}
$$

In questo caso  $x_p$  costituisce la posizione dell'iono-free CoP del satellite rispetto ad ECEF; il pedicep sta ad indicare la parola *precise* in quanto, a livello teorico, x<sub>p</sub> possiede una maggiore precisione rispetto alla posizione calcolata mediante efemeridi broadcast  $x_b$ .

### <span id="page-38-0"></span>2.1.2 Correzioni dei clock

In Figura 5 è presente un esempio di un file contenente le correzioni del clock HAS importato in Excel; i dati vengono suddivisi mediante dei campi identificativi (non vengono descritti i campi comuni alle correzioni orbitali):

- multiplier: moltiplicatore per il delta\_clock\_c0;
- delta\_clock\_c0: correzione del clock C0 in [m];
- status: stato della correzione del clock C0: (0 dati disponibili, 1 dati non disponibili, 2

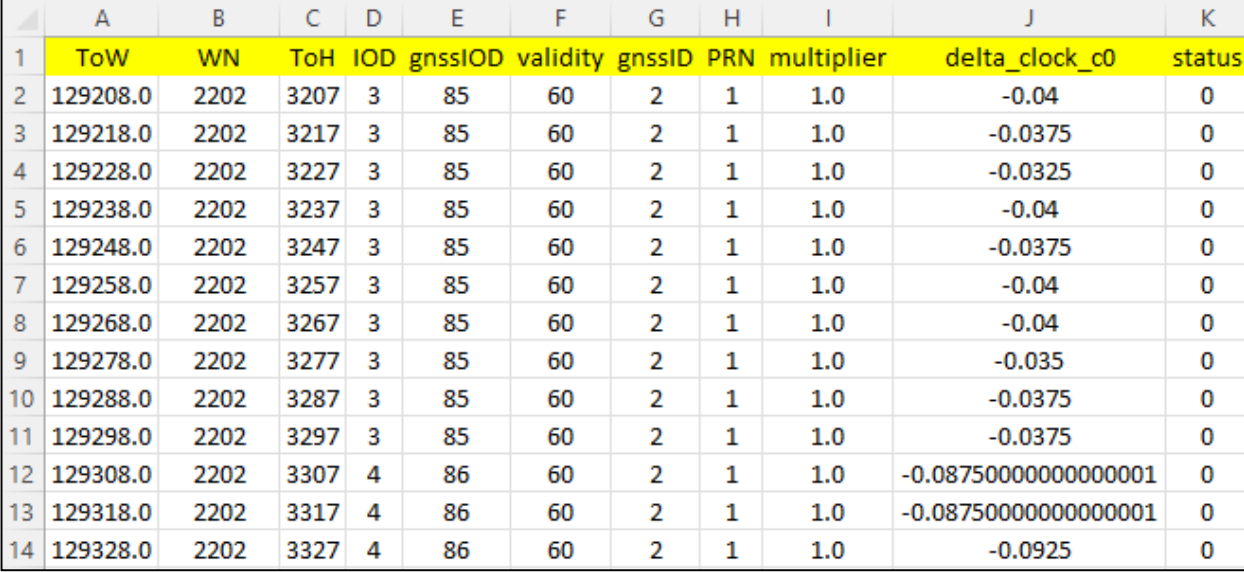

- satellite non utilizzabile).

#### *Figura 5 correzioni dei clock HAS importate su Microsoft Excel*

In questo caso le correzioni relative al clock di satelliti risultano dell'ordine del centimetro.

Le correzioni HAS relative ai clock dei satelliti seguono §1.4.3, con la differenza che in questo casole correzioni vengono sommate alla deriva del clock calcolata grazie alle efemeridi broadcast, secondo la seguente espressione:

$$
t_p = t_b + \frac{\delta C}{c} + \delta t_r
$$

(2.7)

in cui  $t_b$  rappresenta la deriva del clock calcolata mediante le efemeridi broadcast,  $\delta C$  costituisce la correzione HAS mentre c corrisponde alla velocità della luce (c = 299792458.0 m/s). Il termine  $\delta t_r$ rappresenta l'effetto relativistico legato all'eccentricità dell'orbita, ed è definito dalla seguente espressione:

$$
\delta t_r = -\frac{2x_b * \dot{x}_b}{c}
$$

In conclusione, aggiungendo a  $t_b$  la correzione HAS e l'effetto relativistico, è possibile ottenere una migliore stima dell'offset del satellite  $t_p$ .

# <span id="page-40-0"></span>2.2 Procedura per la valutazione delle correzioni HAS

Al fine di valutare la bontà delle correzioni orbitali HAS, è necessario concentrarsi sulla (2.6): le correzioni δ**X**, contenute nel messaggio orbitale e riferite ad un istante temporale e ad uno specifico satellite, vengono sommate alla posizione dello stesso satellite  $x<sub>b</sub>$ , calcolata mediante le efemeridi broadcast. È possibile portare dall'altra parte della (2.6)  $x_p$  ottenendo l'equazione:

$$
x_b + \delta X - x_p = 0
$$

(2.9)

Come è possibile osservare, le correzioni lungo le tre direzioni dell'SCS sono associatead un istante temporale in secondi grazie al campo ToW; è possibile sostituire a  $x_p$  la posizione calcolata nello stesso istante mediante file .sp3 distribuiti dal CNES con precisione centimetrica, e calcolare nello stesso istante la posizione mediante efemeridi broadcast  $x_b$ . Per semplicità di notazione, il membro a sinistra della (2.9) verrà sostituito con BRDM+HAS-SP3; calcolando quest'ultima grandezza per diversi istanti temporali è possibile valutare la bontà delle correzioni, in quanto più tale grandezza si avvicina al valore nullo, e più le correzioni ci consentono di ottenere delle efemeridi di precisione.

Nel valutare le correzioni orbitali è necessario prestare attenzione, in quanto le correzioni HAS vengono fornite nel SCS, mentre la posizione calcolata mediante SP3 e BRDM è riferita al sistema diriferimento ECEF; pertanto, è necessario attuare la trasformazione di coordinate descritta in §2.1.1. Bisogna considerare anche che le correzioni sono riferite all'iono-free CoP dei satelliti, così come laposizione calcolata mediante BRDM (APC coincide con il CoP), mentre la posizione calcolata mediante SP3 è riferita al CoM. Se si vuole calcolare BDRM+HAS-SP3 è necessario confrontare le tre quantità riferite al medesimo punto, che in questo caso consiste nel CoM.

Un discorso analogo può essere fatto per le correzioni relative alla deriva dei clock dei satelliti; l'equazione (2.7) può essere vista nella seguente forma:

$$
t_b + \frac{\delta C}{c} + \delta t_r - t_p = 0
$$
\n(2.10)

L'obiettivo è effettuare un'analisi a tappeto considerando le correzioni relative ai satelliti Galileo peril periodo intercorso tra il 21 marzo 2022 e il 29 aprile 2022 (ad esclusione del 4 e 5 aprile 2022) registrate dalla stazione HFS2, situata nell'antenna tower della sede centrale del Norwegian MappingAuthority in Hønefoss (Norvegia), al fine di evidenziare le caratteristiche di tali correzioni.

Risulta importante evidenziare la funzione del campo gnssIOD contenuto nelle correzioni HAS; infatti, è necessario considerare il blocco di efemeridi aventi l'IODnav coincidentecon il gnssIOD relativo alla correzione in fase di valutazione per calcolare  $x_b$ . L'IODnav rappresentaun indice identificativo associato al blocco di efemeridi che varia in maniera crescente tra 0 e 127. Essendo l'IODnav un indice non univoco, ma che ciclicamente assumere i medesimi valori, è necessario tenere presente anche il ToE (*Time of Ephemeris*) del blocco di efemeridi; inoltre, l'IODnav risulta essere scollegato dal DoY (*Day of Year*) in considerazione, nel senso che l'indice non parte dal valore 0 all'inizio di ogni giornata.

Un primo aspetto relativo alle correzioni HAS da evidenziare consiste nel fatto che le prime correzioniHAS di uno specifico giorno possiedono un gnssIOD che si riferisce a blocchi di efemeridi relativi algiorno precedente; pertanto, è necessario pescare alcune efemeridi dal giorno precedente.

L'obiettivo finale è di produrre un file in formato .sp3 contenente, per tutti i satelliti Galileo disponibili nel DoY in fase di studio, la posizione del CoM e la deriva del clock mediante BRDM, corrette con HAS, al fine di verificare un possibile miglioramento nella determinazione dellaposizione di un ricevitore.

#### <span id="page-41-0"></span>2.2.1 Valutazione mediante Excel

Per validare la procedura di valutazione delle correzioni HAS è fondamentale utilizzare un software di calcolo od un foglio di calcolo come Microsoft Excel, il quale permette di valutare ognisingolo passaggio nella catena di calcolo e di verificarne la correttezza; nel presentare il funzionamento del file Excel viene considerato lo SV07 (*Space Vehicle*)del DoY 117 nel 2022.

Il file Excel in questione viene suddiviso in differenti fogli di lavoro: un primo foglio viene utilizzatoper riportare la posizione post calcolata, nel riferimento ECEF, e la deriva del clock del satellite fornite dal CNES, per lo SV e il DoY di interesse; un secondo foglio contiene le correzioni HAS relative alla posizione e al clock mentre un terzo foglio contiene le efemeridi broadcast dello stesso satellite e per lo stesso giorno.

Il cuore del calcolo è contenuto in un ulteriore foglio di lavoro, in cui la valutazione delle correzioni HAS avviene ad intervalli di 5 minuti a partire dalle 00:00:00 del DoY; infatti, vengono riportate la posizione in ECEF e la deriva del clock fornite dal file .sp3 CNES a intervalli di 5 minuti, le quali costituiscono un riferimento per valutare le correzioni. Per prima cosa ci si concentra sulle correzioni della deriva del clock; è possibile definire il SoW (*Second of Week*) corrispondente agli intervalli di cinque minuti e trovare il gnssIOD della correzione HAS con ToW immediatamente successivo al SoW, mediante la funzione di Excel CERCA.VERT. Una volta definito il gnssIOD è possibile definire la deriva del clock, mediante BRDM, utilizzando il blocco di efemeridi con IODnav, coincidente con gnssIOD, attraverso il polinomio interpolante i cui coefficienti sono contenuti nel blocco di efemeridistesso. Per valutare la correzione è possibile calcolare BRDM+HAS-SP3; più tale valore è prossimo allo zero e più la correzione HAS permette di trovare in maniera precisa la deriva del clock del satellite. Considerando tutti gli istanti temporali di interesse è possibile calcolare la media e la deviazione standard di BRDM+HAS-SP3 per il DoY in questione, ottenendo una prima indicazione sulle correzioni HAS relative al clock.

Il medesimo approccio può essere applicato alle correzioni sulla posizione del satellite, in quanto, per ogni SoW considerato nel DoY, viene determinato il gnssIOD della correzione HAS corrispondente usando lo stesso principio di selezione; pertanto, è possibile calcolare anche per la posizione BRDM+HAS-SP3.

Per le posizioni e le velocità del satellite nel riferimento ECEF e nei SoW, vengono utilizzate le funzioni Excel per il calcolo della posizione nel sistema di riferimento ECEF (Xk, Yk, Zk) e della velocità (XDOTk, YDOTk, ZDOTk) nello stesso sistema di riferimento, le quali ricalcano gli algoritmiutilizzati dal sistema Galileo.

Una volta calcolate le tre componenti della posizione e della velocità, è possibile definire le terna dei versori SCS (Figura 3), chiamata anche TRW, le cui lettere stanno ad indicare: il versore radial (R),il versore in-track (T) e il versore across-track (W); per definire la terna TRW, istante per istante, si prendono come riferimento le formule (2.2), (2.3) e (2.4), con le quali è possibile definire le componenti x y z dei tre versori, con cui trovare la matrice (2.5) per definire le correzioni orbitali HAS lungo il sistema ECEF.

Un aspetto importante da evidenziare è come la posizione determinata mediante BRDM sia riferita all'iono-free APC del satellite, così come le correzioni HAS, mentre le posizioni contenute nei file .sp3 CNES siano riferite al CoM; nel confronto è necessario tenere conto dell'offset iono-free APC-CoM da applicare alla posizione calcolata con BRDM, a cui poi possono essere applicate le correzioniHAS trasformate nel riferimento ECEF.

L'offset viene fornito in un sistema di riferimento fissato sul satellite, definito dai versori  $(i, \hat{j}, \hat{k})$  così calcolati:

$$
\hat{k} = -\frac{r^{sat}MC}{\|r^{sat}MC\|}
$$
\n
$$
\hat{j} = \hat{k} * \hat{e}
$$
\n(2.11)

$$
\hat{e} = \frac{r^{sun} - r^{sat}MC}{\|r^{sun} - r^{sat}MC\|}
$$
\n(2.13)

Dove  $\hat{k}$  rappresenta il versore che dal Satellite MC (*Mass Center*) punta verso il centro della terra in cui  $r^{sat}MC$  rappresenta le coordinate del CoM del satellite in ECEF, dove  $\int$  rappresenta il versore risultante dal prodotto vettore tra  $\hat{k}$  e il versore  $\hat{e}$  che dal satellite punta al sole, in cui  $r_{sun}$  viene determinato grazie alle efemeridi planetarie; infine, il versore  $\hat{i}$  chiude la terna secondo la seguente relazione:

$$
\hat{\iota} = \hat{f} * \hat{k}
$$
\n(2.14)

Definito Δ<sub>APC</sub> l'APCO (Antenna Phase Center Offset) nel sistema di riferimento (î, Ĵ, kt), fissato sul satellite, le coordinate dell'APC in ECEF vengono calcolate come segue:

$$
r^{sat}APC=r^{sat}MC+R*\Delta_{APC}
$$

(2.15)

In cui:

$$
R=[\hat{\iota},\hat{f},\hat{k}]
$$

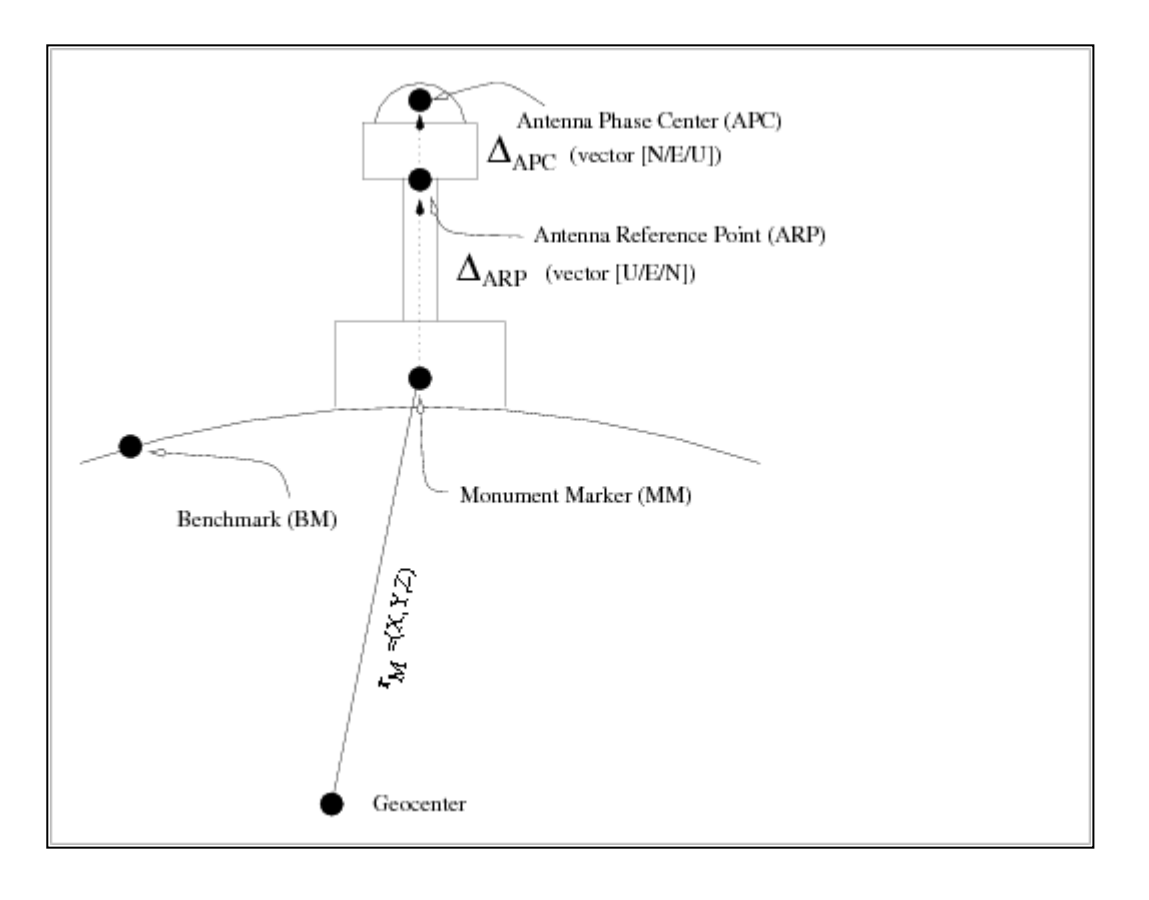

*1. Figura 6 schema di riferimento per evidenziare la differenza tra APC e ARP; (fonte: [\[https://gssc.esa.int/navipedia/index.php/Satellite\\_Antenna\\_Phase\\_Centre\]](https://gssc.esa.int/navipedia/index.php/Satellite_Antenna_Phase_Centre))*

Il Δ<sub>APC</sub> dipende dalla frequenza di trasmissione del segnale, pertanto l'APCO nella combinazione ionofree è dato da:

$$
\Delta_{APC\,LC} = \frac{f_1^2 \Delta_{APC\,f1} - f_2^2 \Delta_{APC\,f2}}{f_1^2 - f_2^2}
$$

(2.17)

in cui  $\Delta_{APC LC}$  rappresenta la combinazione lineare tra l'offset  $\Delta_{APC f1}$  associato alla frequenza  $f_1$  e l'offset  $\Delta_{APC}$  f<sub>2</sub> associato alla frequenza  $f_2$ ; in questo caso specifico per calcolare la posizione mediante BRDM si considera il messaggio di navigazione I/NAV, quindi, per il sistema Galileo  $f_1$  corrisponde alla frequenza E1 (1575.42 Hz) e  $f_2$  corrisponde alla frequenza E5B (1207.14).

In prima approssimazione è possibile considerare solamente la componente dell'offset lungo la direzione di  $\hat{k}$ , in quanto corrisponde alla componente maggiore e inoltre risulta complesso calcolare istante per istante la posizione del sole per definire la direzione  $\hat{e}$ ; una volta definito  $\Delta_{APC}$  è possibile risalire alla posizione del CoM con BRDM mediante la (2.14).

L'offset iono-free APC-CoM per ogni satellite può essere ricavato dal file ANTEX messo a disposizione dall'ESA, il quale contiene le informazioni per definire la posizione delCoM grazie allaseguente relazione:

mean phase center position = CM (center of mass) position + phase centeroffset vector.

#### (2.18)

Il *phase center offset vector* viene fornito in un una terna di riferimento levogira fissata sul satellite:

- asse z (UP): punta verso il centro della terra;
- asse y (EAST): corrisponde al prodotto vettore tra l'asse z e il vettore che dal satellite punta al sole;
- asse x (NORTH): completa la terna levogira ( $x \times y = z$ ).

Il sistema di riferimento NORTH/EAST/UP risulta coincidente con i versori ( $\hat{l},\hat{f},\hat{k}$ ), pertanto la direzione  $\hat{k}$  coincide con la direzione z (UP) definita nel file ANTEX; per ottenere l'offset iono-free APC-CoM lungo  $\hat{k}$  è possibile usare gli offset in direzione UP associati alle frequenze E1 e E5B contenuti nel file ANTEX e successivamente usare la (2.17), e grazie alla (2.15) è possibile trovare la posizione con BRDM del CoM.

Per ottenere il valore del phase center offset è possibile utilizzare la routine MATLAB readATXoffsets.m, la quale legge gli offset nelle direzioni NORTH/EAST/UP in metri per tutte le costellazioni, dal file ANTEX più recente; imponendo le frequenze della combinazione lineare è poipossibile applicare la (2.17).

Per tenere conto dell'offset è sufficiente calcolare la posizione mediante BRDM nella terna ECEF grazie alle funzioni Excel  $(x_k, y_k, z_k)$  e successivamente applicare una trasformazione di coordinate per trovare la stessa posizione in SCS, utilizzando l'inversa della (2.1), a cui si possono applicare le correzioni HAS; a questo punto invertendo la (2.15) è possibile definire:

$$
r^{sat}MC = r^{sat}APC - R * \Delta_{APC}
$$

(2.19)

La direzione del versore  $\hat{k}$  definita in (2.11) risulta opposta rispetto al versore *radial* in Figura 3, pertanto l'iono-free APC-CoM Δ<sub>APC</sub> in direzione UP deve essere sommato lungo la direzione *radial* alla posizione del satellite in SCS, contrariamente a quanto indicato in (2.18); con questo procedimento è

possibile determinare la posizione del CoM in SCS e grazie alla (2.1) è possibile trovare la stessa posizione in ECEF. Anche per la posizione è possibile calcolare BRDM+HAS-SP3 per i SoW di interesse e successivamente determinare la media e la deviazione standard per tale grandezza, per comprendere la bontà delle correzioni.

Di seguito vengono riportate le rappresentazioni grafiche dei risultati ottenuti; al fine di visualizzare graficamente la bontà delle correzioni HAS è conveniente rappresentare la quantità SP3-BRDM e le correzioni HAS nel medesimo grafico, per constatare eventuali bias presenti.

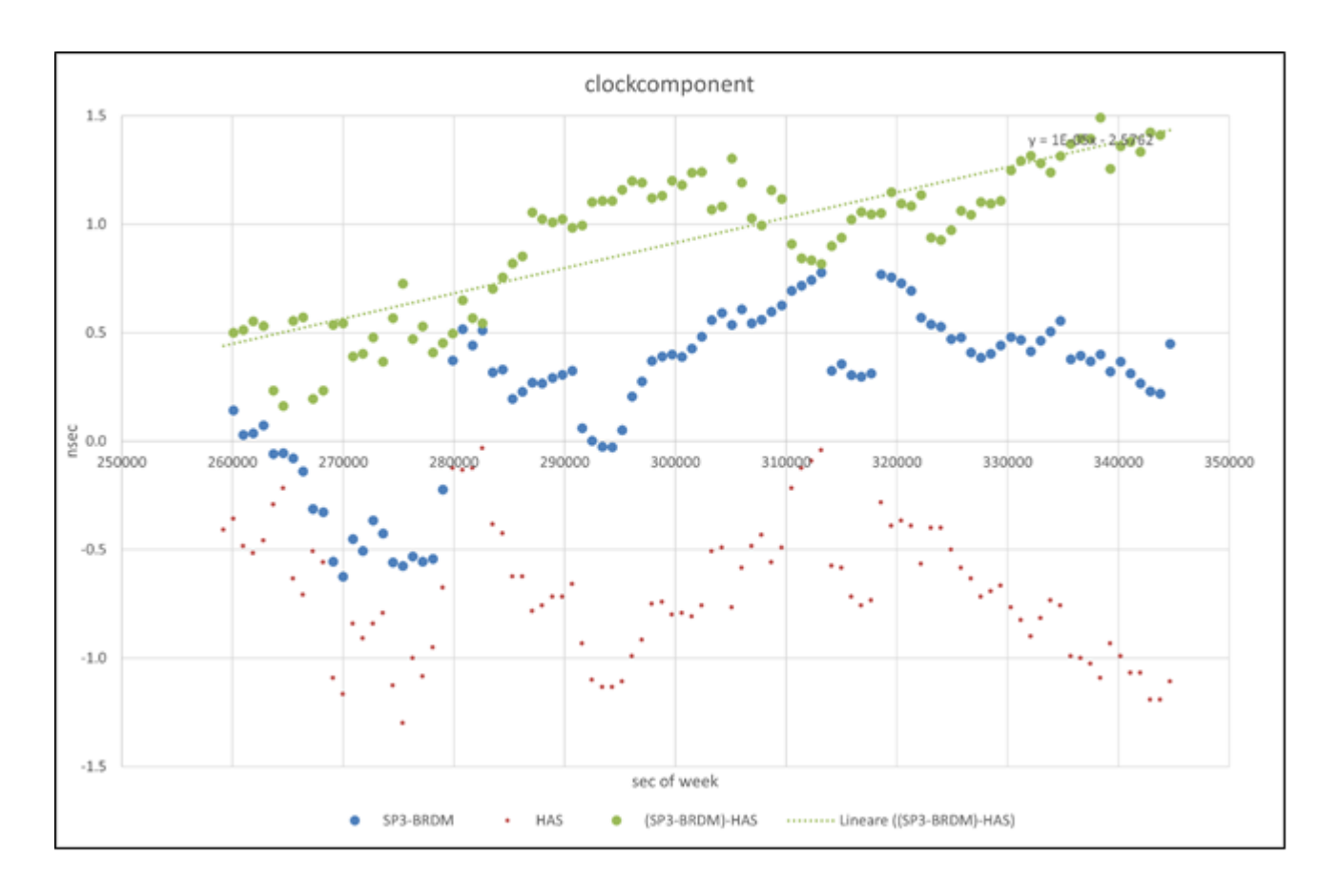

*Figura 7 confronto tra la deriva del clock ottenuta con SP3-BRDM e con HAS del satellite E07 al DoY 117 nel 2022.*

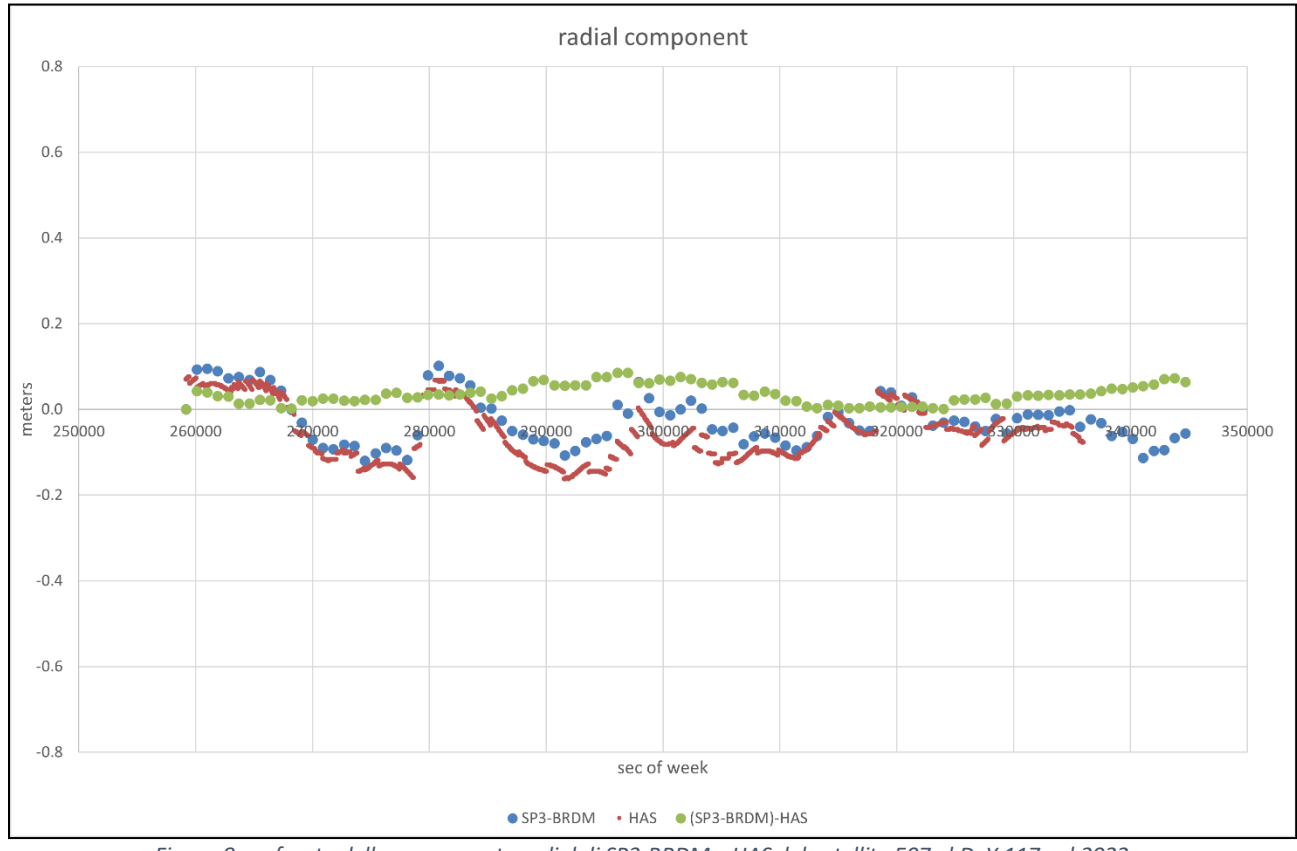

*Figura 8 confronto della componente radial di SP3-BRDM e HAS del satellite E07 al DoY 117 nel 2022.*

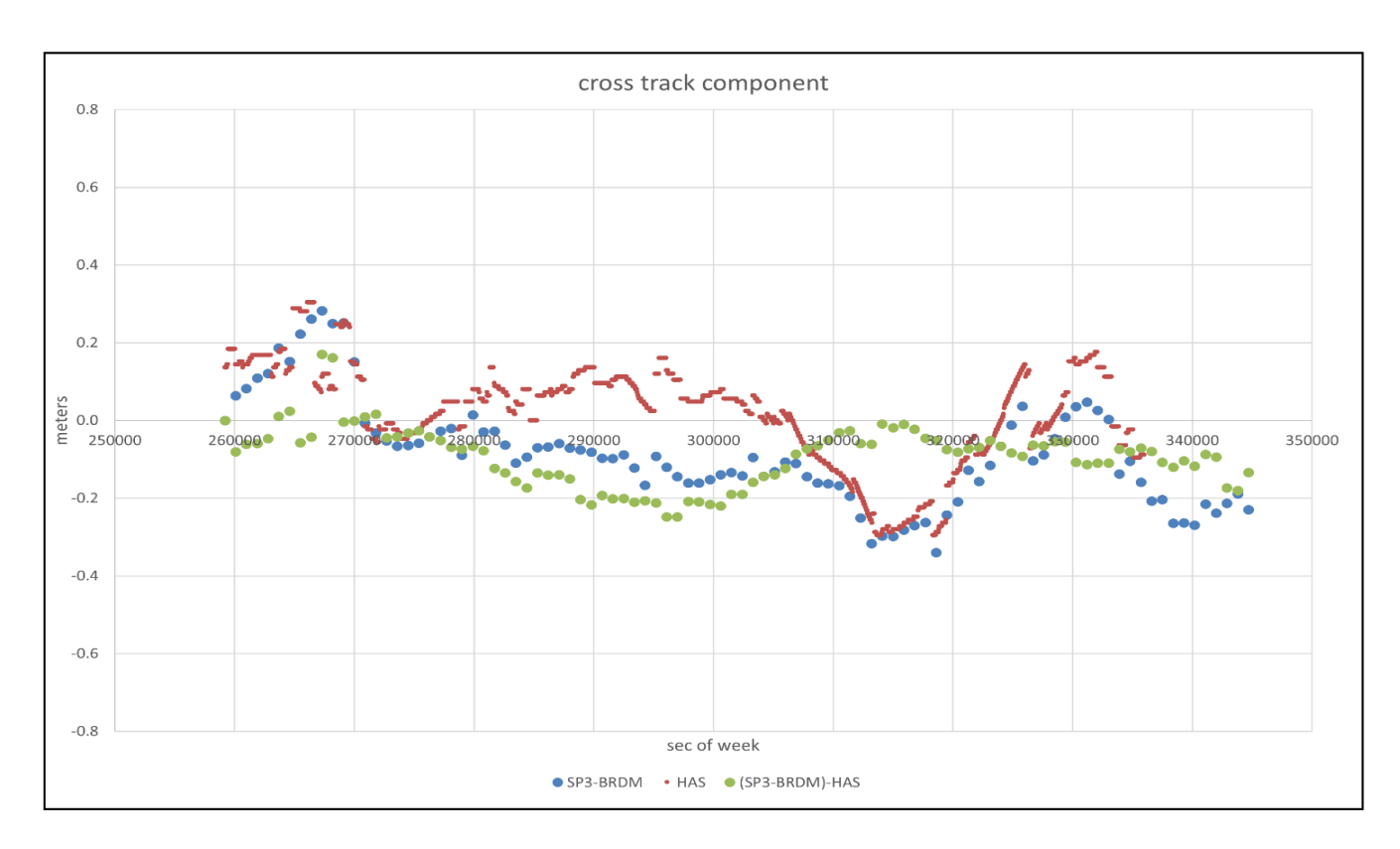

*Figura 9 confronto della componente cross track di SP3-BRDM e HAS del satellite E07 al DoY 117 nel 2022.*

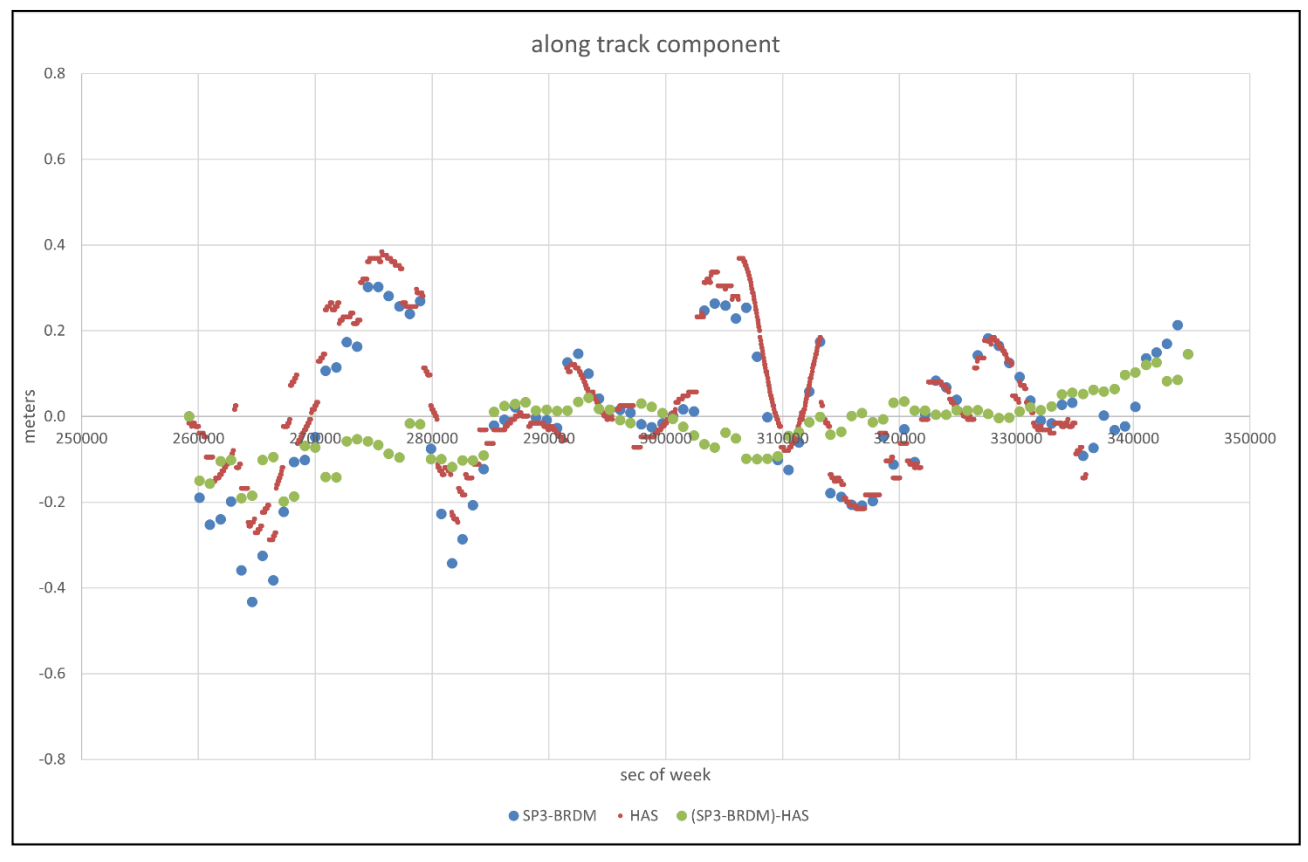

*Figura 10 confronto della componente along track di SP3-BRDM e HAS del satellite E07 al DoY 117 nel 2022.*

Dalle figure 7 alla 10 possiamo fare diverse osservazioni in merito alle correzioni HAS, indicate con dei puntini rossi: per quanto riguarda le componenti *along track, cross track e radial* possiamo notare come le correzioni siano più importanti nella parte centrale di tutti e 3 i grafici (figure 8 alla 10) e sembrano meno evidenti nelle code. La situazione è invece diversa per quanto riguarda la deriva dei clock, in quanto le correzioni HAS si discostano notevolmente dai valori SP3-BRDM, quindi, soprattutto per la *clockcomponent,* risultano particolarmente utili queste correzioni.

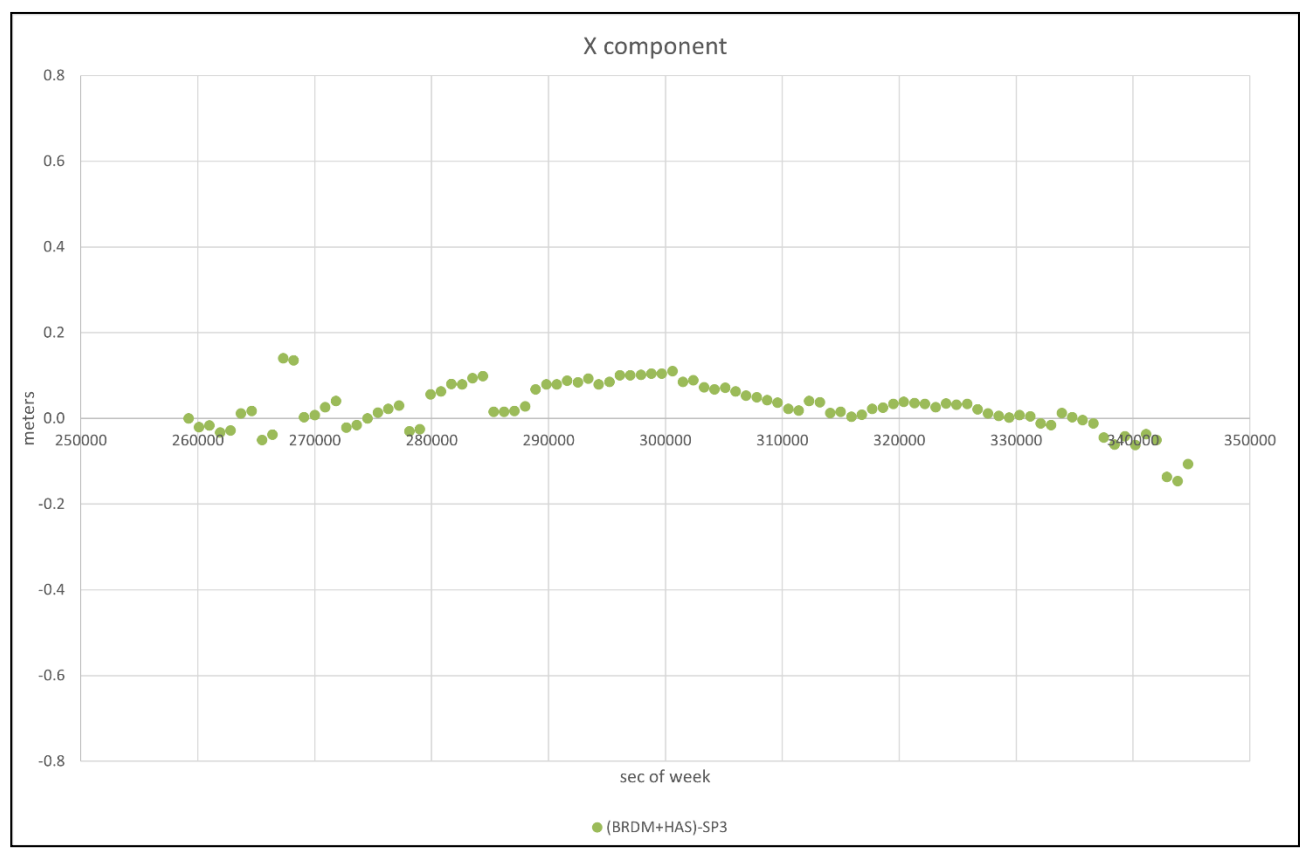

*Figura 11 BRDM+HAS-SP3 in direzione x ECEF per il satellite E07 del DoY 117 nel 2022.*

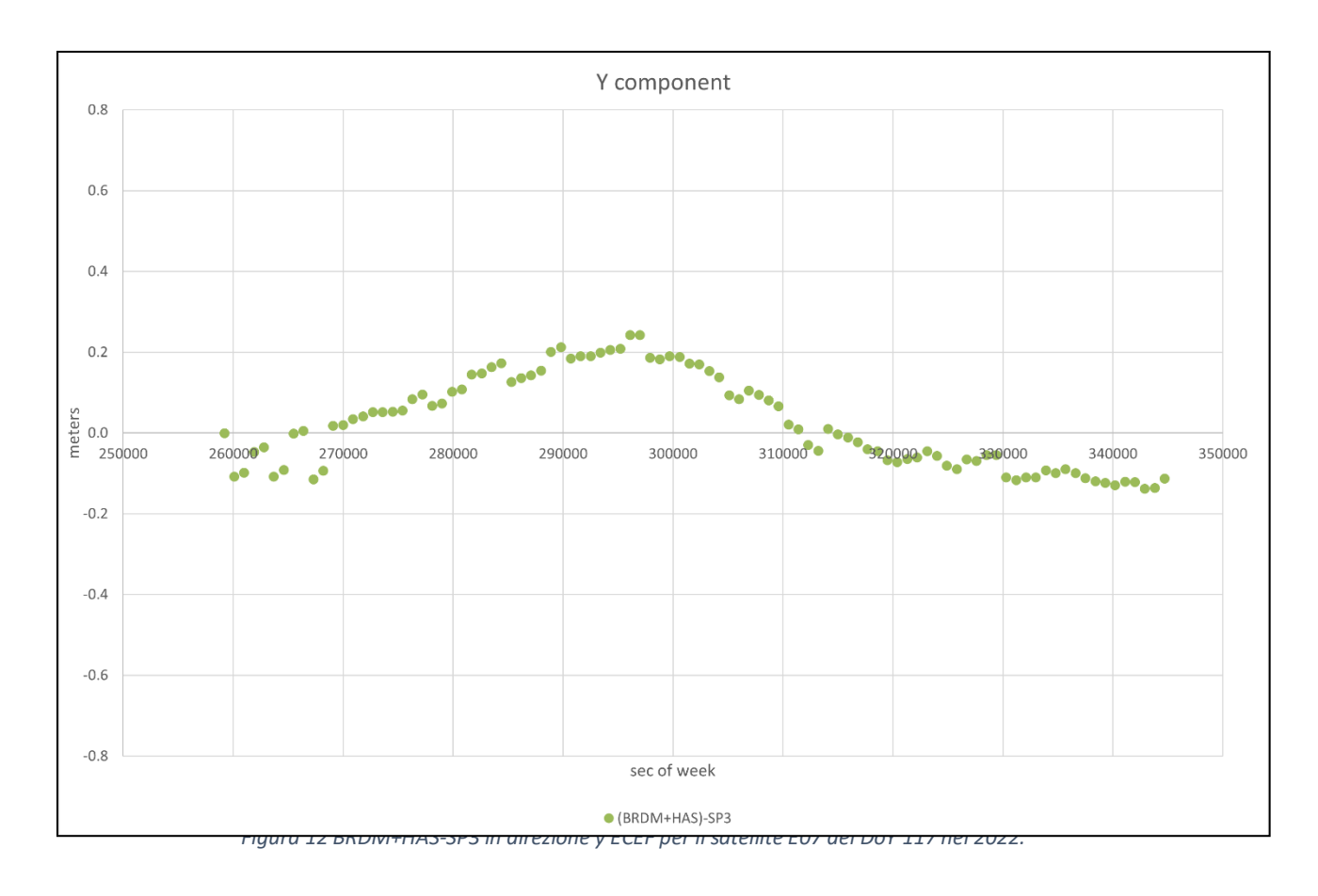

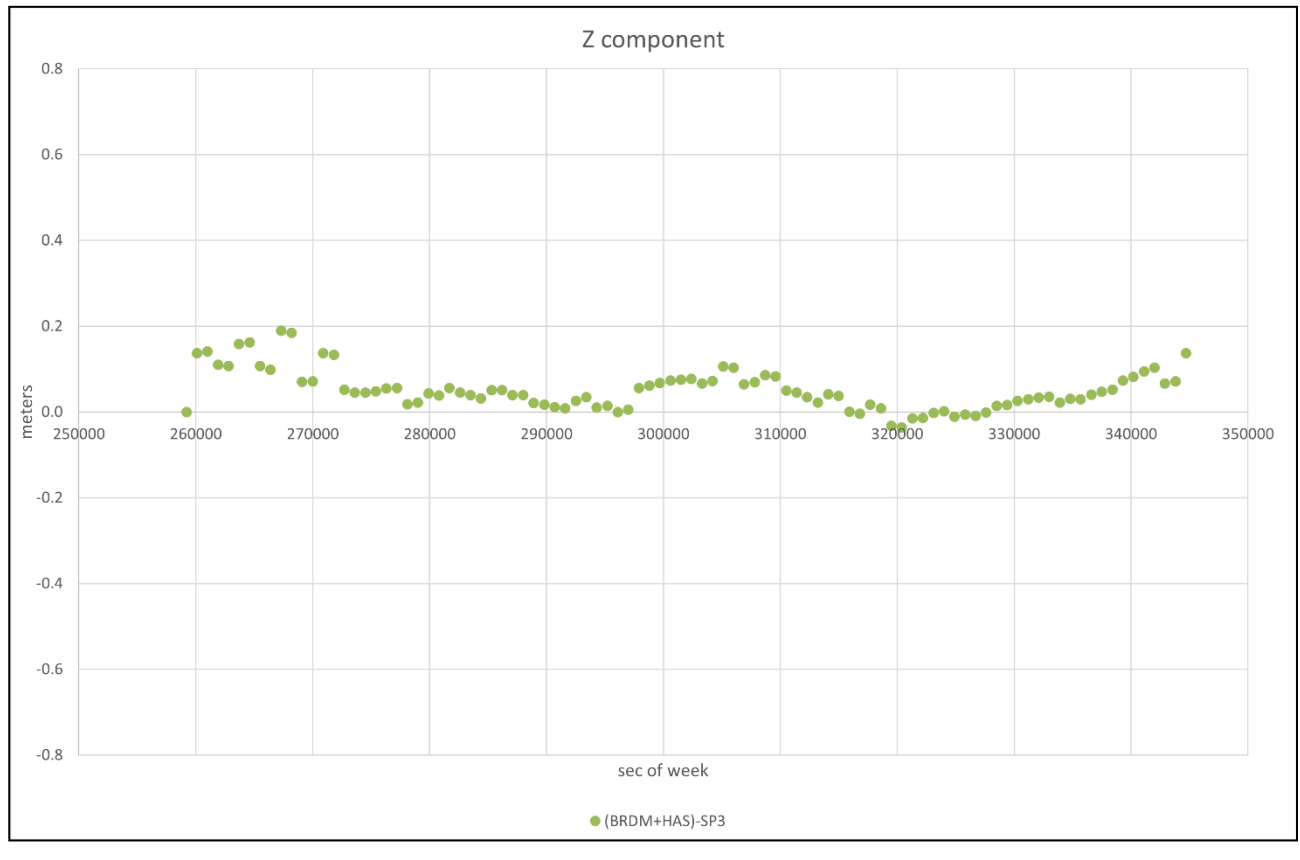

*Figura 13 BRDM+HAS-SP3 in direzione z ECEF per il satellite E07 del DoY 117 nel 2022.*

Osservando le Figure 7-10 si evince come le correzioni HAS, sia orbitali che del clock, abbianoforma simile a SP3-BRDM con differenti bias; nella Tabella 1 vengono riportati i valori medi e la deviazione standard di BRDM+HAS-SP3 per il clock e per le componenti x y e z ECEF della posizione (Figure 11- 13).

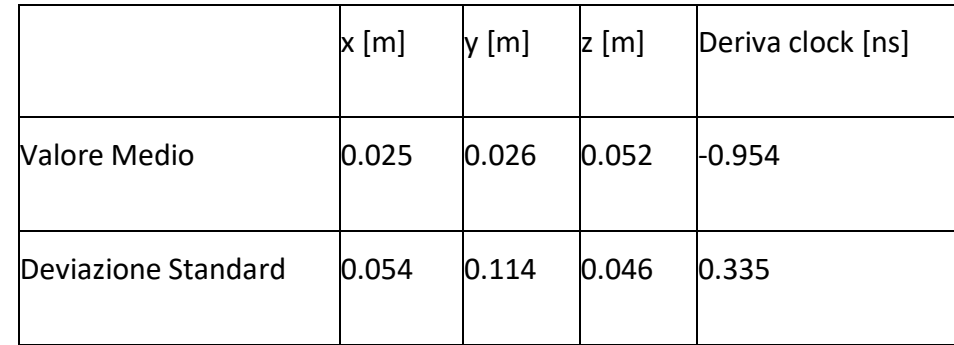

*Tabella 1 tabella contenente il valore medio e la deviazione standard di BRDM+HAS-SP3 per le coordinate x y z in ECEF e per la deriva del clock per il satellite E07 del DoY 117 nel 2022.*

# Capitolo 3: Applicazioni

<span id="page-52-0"></span>In questo ultimo capitolo ci soffermeremo su uno studio effettuato in Olanda per capire meglio come funzionano le correzioni HAS (*High Accuracy Service*) e come possono aumentare la precisione del posizionamento PPP (*precise point positioning*), che potranno poi essere utili sia in campo ingegneristico che in altri settori. Valuteremo quindi se vi è un effettivo miglioramento della precisione della stima della posizione e anche l'entità del miglioramento, quindi se è una tecnica innovativa significativa oppure se i risultati non variano di molto rispetto ai risultati attesi senza l'uso di queste correzioni.

# <span id="page-52-1"></span>3.1 Analisi delle diverse opzioni di diffusione del Servizio di Alta Precisione (HAS) di Galileo utilizzando segnali in tempo reale e correzioni reali.

Questo studio è stato effettuato a Noordwijk in Olanda e sono state analizzate le correzioni HAS da maggio a settembre 2021, con lo scopo di determinare il TTRD (*time to retrive the data*), ovvero il tempo necessario a recuperare un messaggio HAS intero senza alcuna informazione a priori, più semplicemente indica quanto velocemente le correzioni HAS sono disponibili nella valutazione di una posizione con suddetto metodo PPP per esempio.

Per simulare diverse condizioni sono stati simulati diversi schemi, in particolare nei messaggi di correzione HAS sono state inserite dei campi vuoti per simulare la presenza di correzioni in tempo reale, inoltre è stato analizzato sia il caso statico che quello dinamico, all'aperto e con la interferenza di multipath.

Dai risultati che vedremo se i campi vuoti sono inferiori alle 10 epoche, allora il TTRD non supera i 30 secondi.

# <span id="page-52-2"></span>3.1.1 Analisi preliminare del servizio

Il servizio Galileo ad alta precisione (HAS) trasmette correzioni di *precise point positioning* (PPP) su una base libera, questo rappresenta un grande vantaggio perché permette di avere precisioni elevate senza la necessità di ottenere correzioni PPP da fornitori commerciali e non serve nemmeno una stazione esterna di riferimento, come abbiamo visto per il posizionamento RTK, quindi è una tecnologia che estende il suo dominio di applicazione a più persone piuttosto che a pochi specializzati.

Le precisioni delle correzioni trasmesse sono inferiori ai 20 e i 40 cm in direzioni rispettivamente orizzontale e verticale e sono trasmesse attraverso il segnale E6-B Galileo sia per via aerea che per canali terrestri in modo che i ricevitori che non hanno ricevitori capacità di ricevere segnale E6 possano sfruttare comunque il servizio.

In una prima fase le correzioni trasmesse saranno quelle dei bias della fase portante, di codice, orbitali e di orologio, successivamente nella fase 2 saranno introdotte anche le correzioni ionosferiche in modo da ridurre il tempo di convergenza target da 300 a 100 sec.

Il tempo necessario a recuperare il segnale è importante e non deve essere troppo elevato per andare in contro alle esigenze delle varie applicazioni, esso è strettamente legato allo schema di diffusione del codice: in questo caso è stato utilizzato uno schema chiamato *High-Parity Vertical Reed-Salomon*. Questo schema, che assegna differenti sezioni del messaggio E6-B a differenti satelliti della costellazione, codifica il messaggio di *k* parti in *n* campi, con *n >> k*.

In questo modo, con lo schema *Reed-Solomon*, il messaggio si dirama perché ogni satellite della costellazione Galileo trasmetterà alla stazione di collegamento un sottoinsieme (diverso per ogni satellite) degli n campi e il messaggio originario viene così recuperato codificando le k parti. Questo schema permette così di avere ridondanza della soluzione e resilienza per ovviare ad eventuali problemi come errori del canale di trasmissione.

Successivamente, dal periodo che va da maggio a settembre 2021, sono state inserite al posto dei campi vuoti le reali correzioni HAS, in modo da valutarne la capacità di diffusione, le potenzialità e le performance iniziali.

Durante questi test sono state valutate diverse configurazioni. Nello specifico il messaggio HAS è organizzato in *Message Types* MTs, ed è stato adottato un MTs flessibile ovvero l'MT1. Dalla dimensione, frapposizione e contenuto di questi messaggi si possono avere diverse configurazioni e questa è una fase delicata poiché la performance generale è strettamente collegata alla scelta della configurazione del messaggio MT1. Per esempio, si potrebbero avere due MT1, uno per le correzioni ambientali, orbitali, di codice e di fase e l'altro per le correzioni degli orologi oppure un'altra

configurazione in cui un messaggio contiene tutte le correzioni e l'altro solo un sottoinsieme delle correzioni degli orologi.

I messaggi HAS sono stati raccolti con un set-up dedicato e decodificati attraverso un decoder sviluppato su Pyton, questo riceve come input i campi HAS e le divide in base ai loro MID (*Message Identifier*), interpretando le loro intestazioni. Il decoder riesce ad invertire lo schema Reed-Solomon e fornire il messaggio HAS soltanto quando il numero di campi è pari alla dimensione del messaggio, indicazione fornita nelle intestazioni.

Così è quindi possibile analizzare le diverse configurazioni dei messaggi MTs e valutare finalmente il TTRD sperimentalmente in condizioni sia statiche che dinamiche

# <span id="page-54-0"></span>3.1.2 Valutazione del TTRD

Ogni messaggio HAS contiene un'intestazione con 6 "bandiere" che ne definiscono il messaggio.

Tra queste vi è una bandiera di maschera, che se è presente nel messaggio, è utile per interpretare le correzioni fornite, altrimenti se non è presente è necessario attendere un altro messaggio in cui sia presente questa bandiera maschera per interpretare il messaggio precedente. La valutazione del messaggio senza maschera è più lunga perché sarà necessario attendere un messaggio con maschera, il TTRD sarà però più grande per questo motivo, se invece il ricevitore ha in memoria una bandiera maschera, il TTRD sarà minore.

Per tenere conto di questa facilitazione nella valutazione del TTRD quando si hanno delle conoscenze a priori sulla bandiera maschera, si è considerato un setup in cui il decoder viene riavviato ad ogni iterazione e la sua memoria viene svuotata, in modo che il ricevitore operi senza alcuna conoscenza a priori.

Definite le condizioni iniziali è importante definire anche quelle iniziali: è importante stabilire quale configurazione di MT1 si sta ricercando in modo da avere correzioni complete.

Tra le tante combinazioni possibili di MT1, che portano ad avere TTRD diversi, è stata scelta come condizione minima di terminazione il recupero della maschera, delle correzioni dell'orbita, delle correzioni dell'orologio e delle distorsioni del codice, pertanto, il TTRD risultante è ottenuto nelle peggiori condizioni possibili.

## <span id="page-55-0"></span>3.1.3 Setup sperimentale

Come accennato in precedenza, sono state considerate le condizioni sia statiche che dinamiche, entrambe a cielo aperto, quindi sono stati effettuati 2 test separati.

Per il test statico, i dati sono stati raccolti utilizzando un'antenna geodetica esclusiva, modello *Trimble Zephyr 2*, montata sul tetto del centro di ricerca JRC (*Joint Research Centre*), a cielo aperto e connesso ad un ricevitore Septentrio PolaRx5S che esegue un tracciamento del solo pilota e fornisce i bit del messaggio di navigazione E6-B demodulato.

Per il test dinamico invece è stato utilizzato un furgoncino, con un'antenna multifrequenza montata al di sopra di esso, connesso allo stesso ricevitore del caso statico, ovvero *Septentrio PolaRx5S*. Il furgoncino è stato guidato per circa 2 ore all'interno del campus del JRC centre ed è stata seguita una determinata traiettoria. Possiamo osservare come le condizioni di ricezione nel campus non fossero ottimali, anzi abbastanza ostili poiché nell'ambiente, la presenza di vegetazione sviluppata e grandi edifici ostacolava il segnale.

Di seguito sono riportate immagini rappresentative del mezzo utilizzato e della traiettoria seguita.

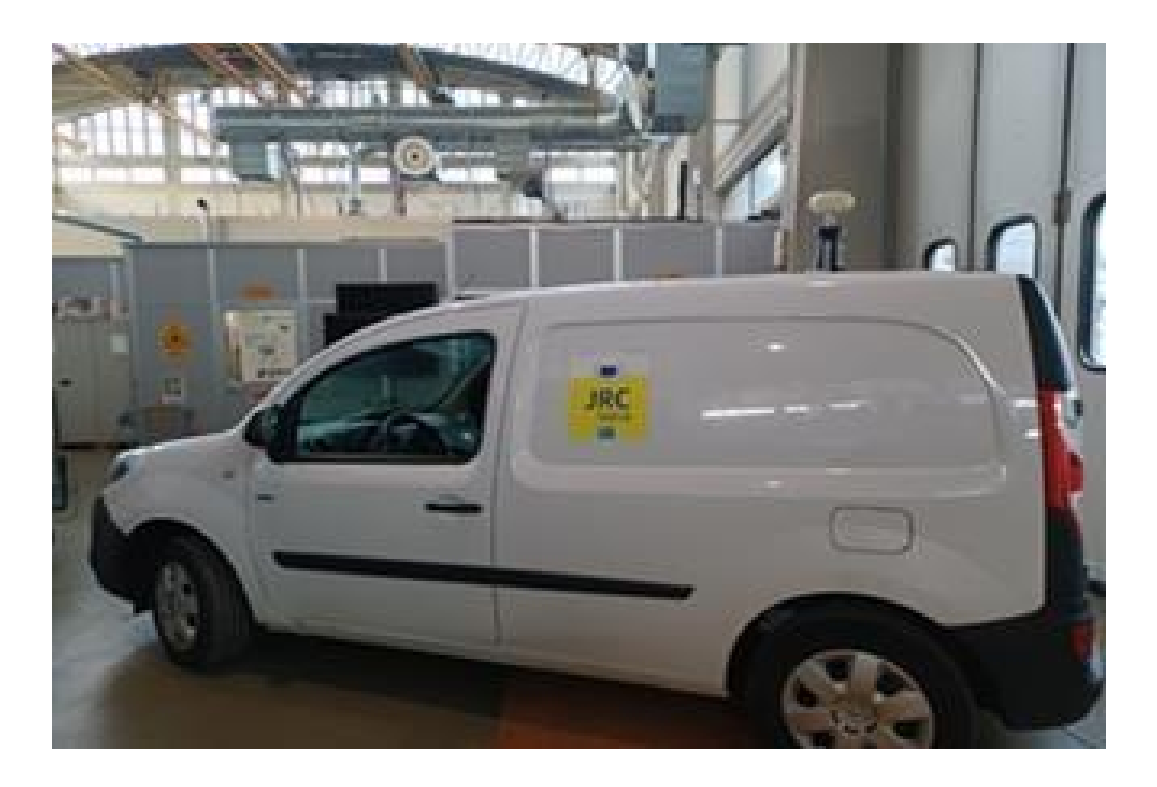

*1. Figura 14 mezzo utilizzato per test dinamico; (fonte: [9])*

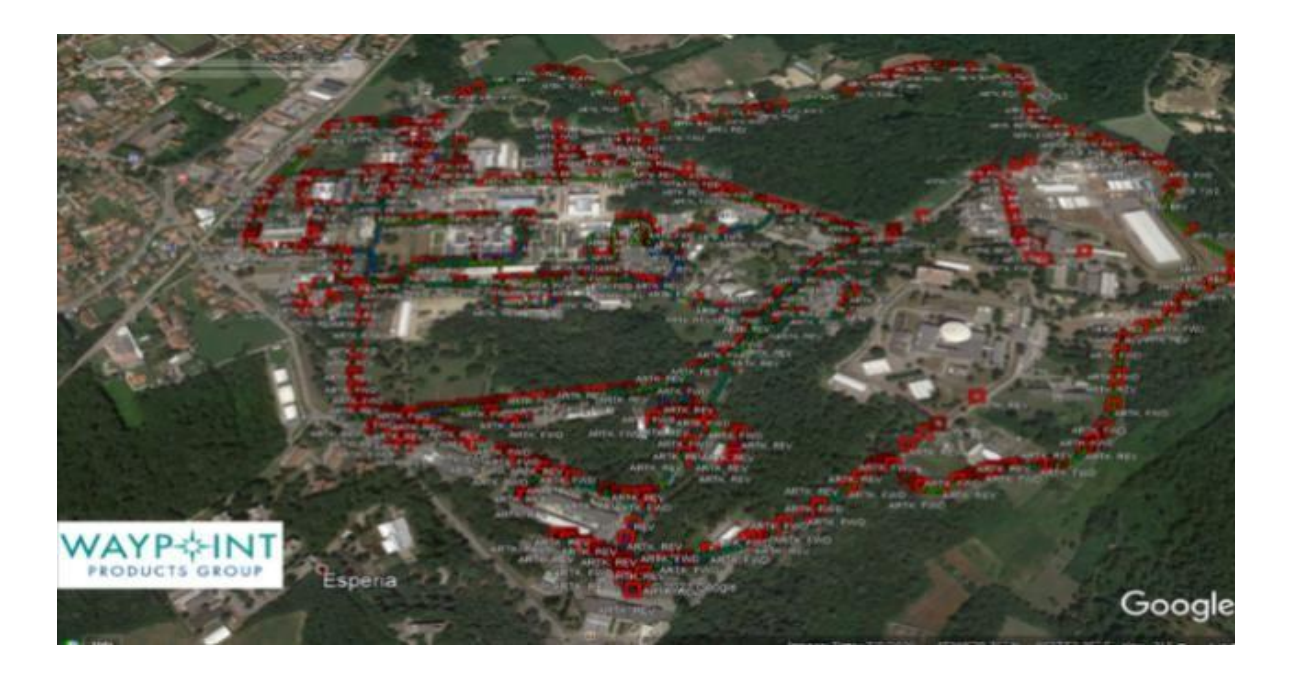

*Figura 15 traiettoria seguita test dinamico; (fonte: [9])*

## <span id="page-56-0"></span>3.1.4 Risultati sperimentali

Vengono ora discussi i risultati sperimentali ottenuti sfruttando i set di dati con correzioni HAS in tempo reale.

Per i test statici sono stati considerati set di dati raccolti in particolari giorni di maggio, giugno e settembre. Nei mesi di giugno è settembre la raccolta dei dati e la trasmissione delle correzioni HAS è stata effettuata per un numero variabile di ore durante il giorno. Invece nel mese di settembre l'operazione è stata stabile è continua nell'arco dell'intera giornata, quindi per tutte le 24 ore. Quindi è stata fatta una distinzione in 2 tabelle diverse, tabella 3 per i giorni selezionati di maggio e giugno, tabella 4 per la settimana di settembre.

Pertanto, nelle tabelle 1 e 2 ogni opzione è identificata da due numeri, che specificano le dimensioni dei messaggi in campi. È indicata anche la presenza di lacune nei dati dovute alla trasmissione di campi vuoti intercalati alle correzioni HAS effettive. Questi campi vuoti sono state trasmesse per simulare l'inclusione di future correzioni ionosferiche.

Per la tabella 3, quindi giorni selezionati dei mesi di maggio e giugno abbiamo 2 configurazioni:

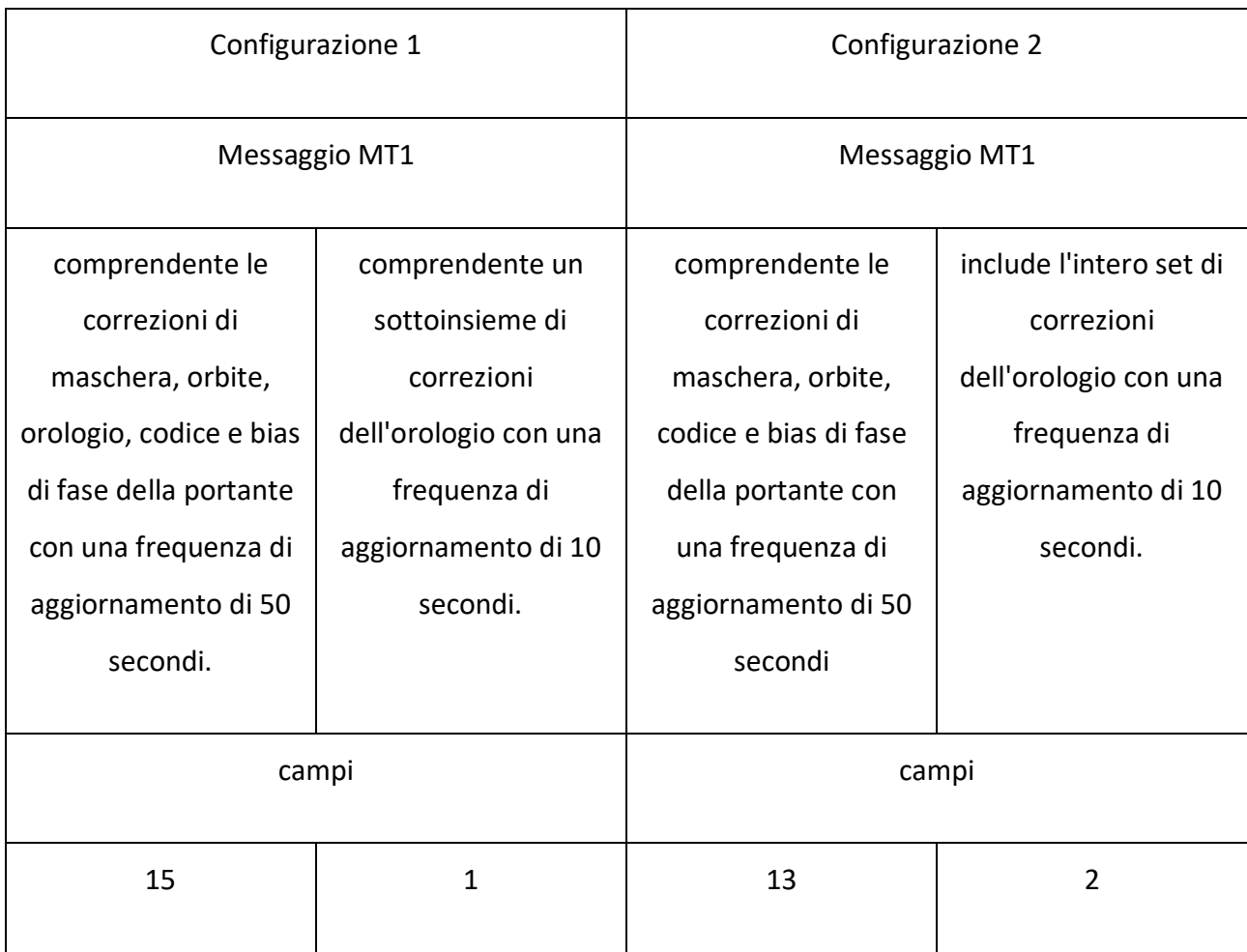

#### *Tabella 2 configurazioni messaggi correzioni HAS*

Dall'analisi delle maschere, è stato verificato che i messaggi di cui sopra fornivano correzioni per una frequenza del segnale GPS (L1) e quattro frequenze di Galileo (E1, E5a, E5b ed E6). Per i set di dati selezionati per il mese di settembre, sono stati identificati solo messaggi MT1 di 15 e 2 campi. I messaggi MT1 di 15 campi includevano correzioni di maschera, orbite, codice e bias di fase della portante, mentre i messaggi di 2 campi includevano una serie completa di correzioni dell'orologio. In questo caso, i messaggi fornivano correzioni per due frequenze del segnale GPS (L1 e L2C) e quattro frequenze di Galileo (E1, E5a, E5b ed E6).

#### *Tabella 3 dati raccolti giorni di maggio e giugno*

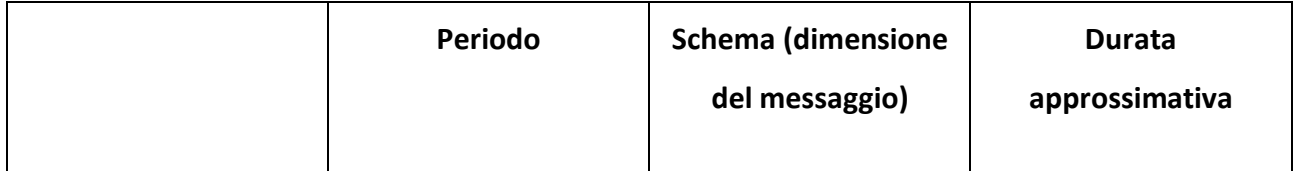

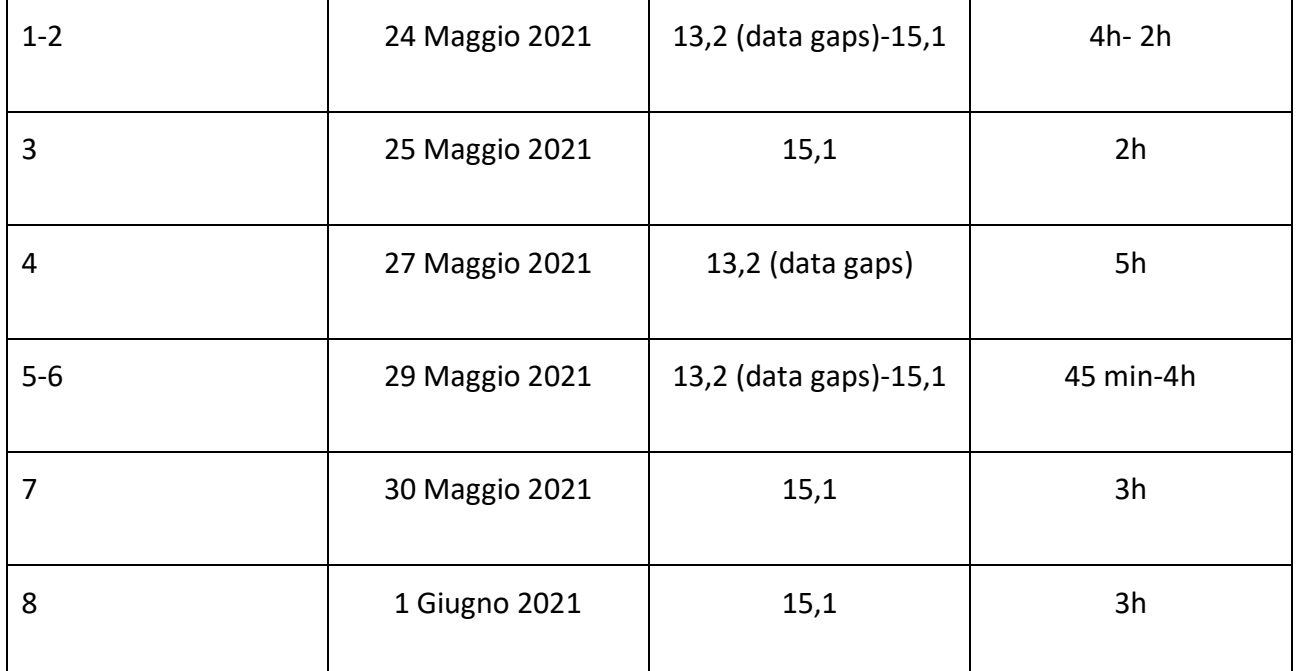

*Tabella 4 dati raccolti giorni di settembre*

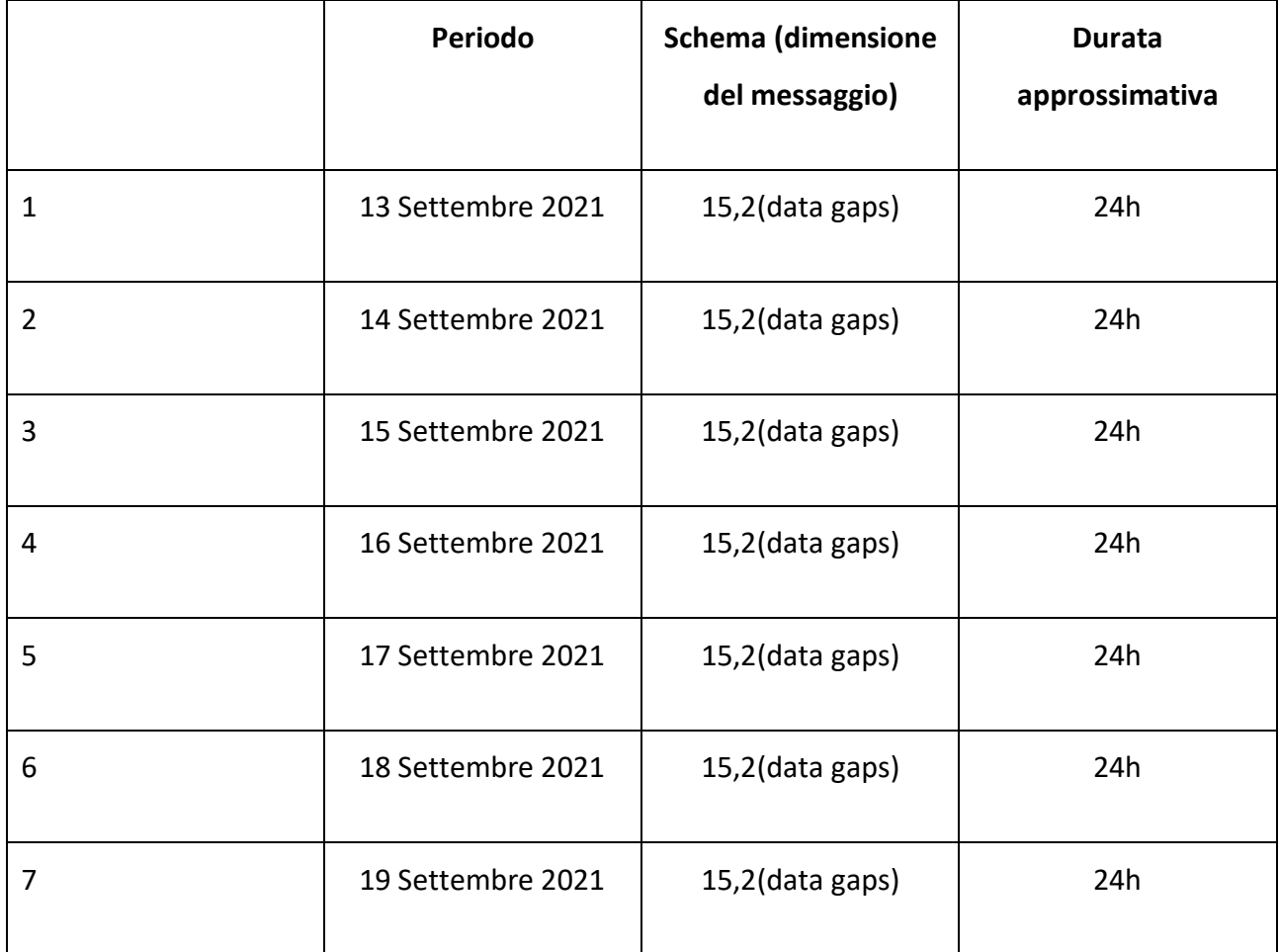

Nella figura sottostante è riportato inoltre il TTRD per il giorno del 24 maggio, asse verticale sinistro, in base alle dimensioni del messaggio, asse verticale destro. In quel giorno particolare c'è stato un passaggio tra 2 schemi di diffusione, nella prima parte della giornata c'erano messaggi di dimensioni 13 e 2 campi (configurazione 2), mentre nella seconda metà della giornata si è passato ad uno schema di messaggi MT1 a 15 e 1 pagina (configurazione 1). Nella prima parte della giornata c'erano intervallati anche campi vuoti, nella seconda no. Sono riportati anche il numero medio di campi identificati per ogni epoca.

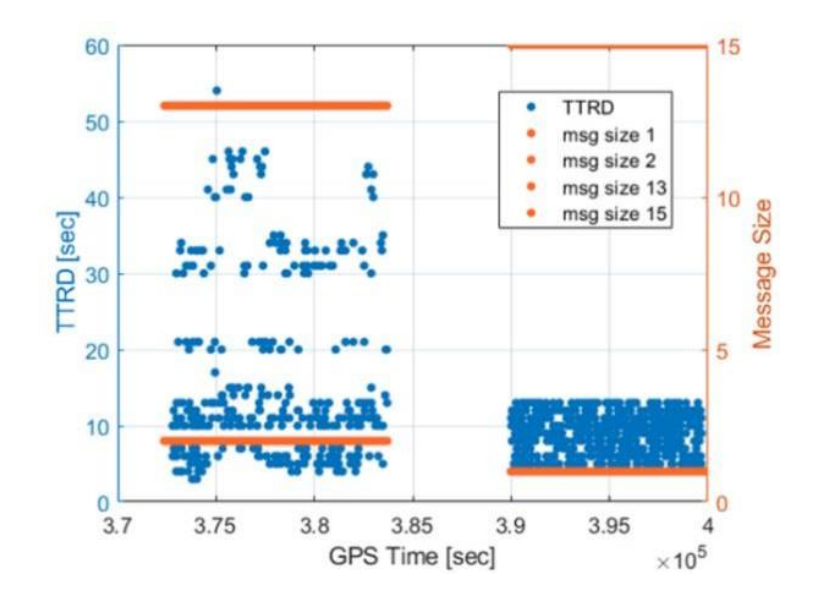

*Figura 16 TTRD per il 24 maggio; (fonte: [Susi M., Borio D., Gioia C., Hernandez I. F., Analysis of Different Galileo High Accuracy Service (HAS) Dissemination Options Using Live Signals and Real Corrections (2022).])*

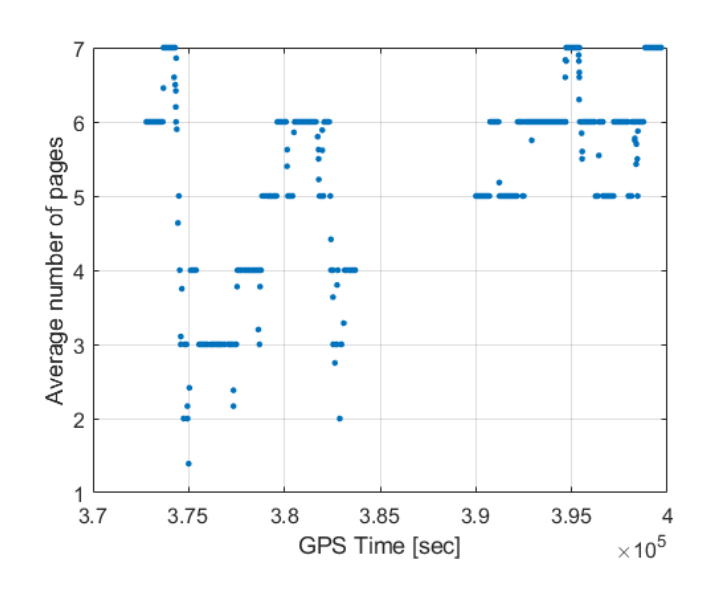

*Figura 17 numero medio di campi identificati per ogni epoca; (fonte: [Susi M., Borio D., Gioia C., Hernandez I. F., Analysis of Different Galileo High Accuracy Service (HAS) Dissemination Options Using Live Signals and Real Corrections (2022).])*

Per valutare l'effetto dei dati mancanti dovuti alla presenza di campi vuoti, sono state stimate le funzioni di probabilità cumulata CDF del TTRD condizionate al numero di epoche mancanti (ME).

Dalle figure 18 e 19 riportate in basso possiamo notare che:

- Quando il numero totale di epoche mancanti è superiore a 20, il TTRD è sempre superiore a 30 secondi, che è il valore di prestazione target per il TTRD dell'HAS in condizioni nominali.
- Quando il numero totale di epoche mancanti è inferiore a 10, il miglioramento è evidente con una probabilità di essere al di sotto dei 30 secondi pari al 100%.

Inoltre, è riportato anche l'effetto del gap più grande (LG) nella figura successiva, in particolare per valori di LG inferiori a 5 epoche il TTRD è inferiore a 20 secondi con una probabilità superiore al 99%.

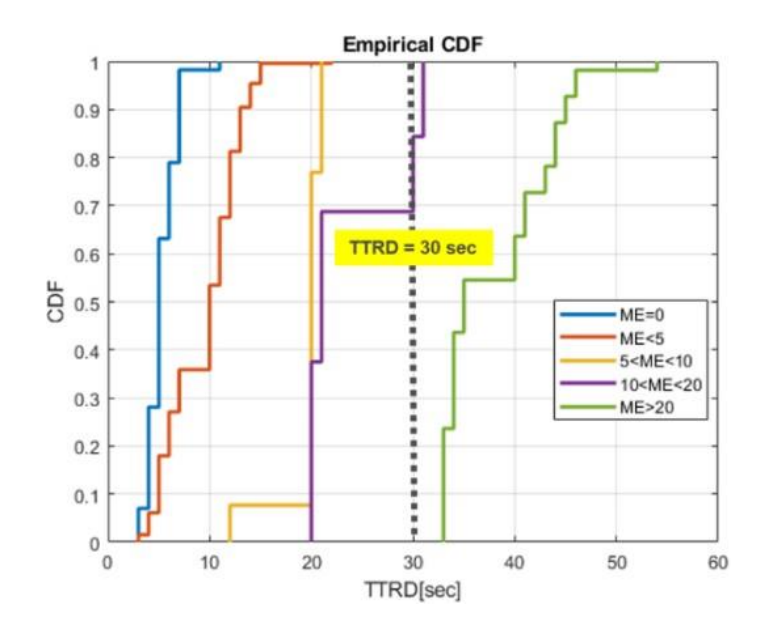

*Figura 18 CDF del TTRD; (fonte: [9])*

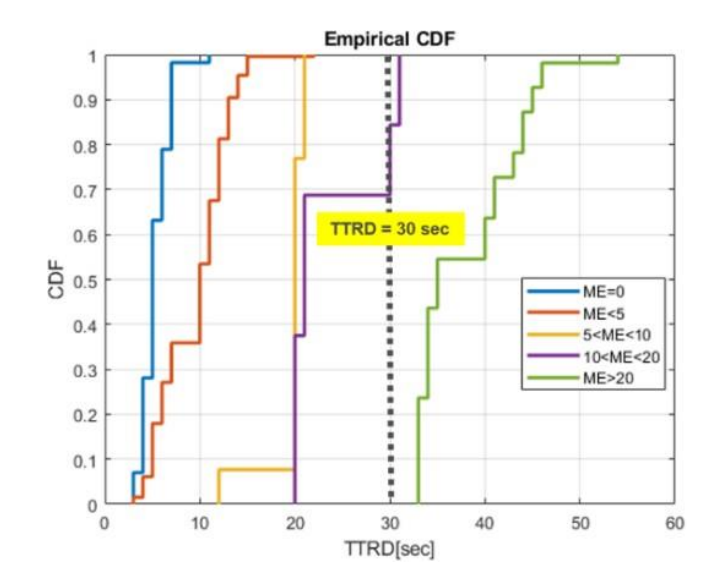

*Figura 19 CDF del TTRD con effetto del gap più grande(LG) ; (fonte: [9])*

Inoltre, è stata fatta una rappresentazione box-plot dei dati ricavati, in cui in ogni box la linea rossa rappresenta il valore mediano del TTRD, mentre i quartili 25% e 75% chiudono il box. I 2 segmenti all'esterno del box (in nero) rappresentano i valori estremi, mentre al di fuori di essi (indicati con croci rosse) vi sono gli outliers.

Abbiamo tre casi diversi quindi tre rappresentazioni e figure diverse (20,21,22):

- i box plot si riferiscono ai set di dati completi.
- i box plot si riferiscono alla statistica calcolata dopo aver rimosso tutti gli intervalli di dati superiori a 10 epoche.
- i box plot si riferiscono alla statistica calcolata dopo aver rimosso tutti gli intervalli di dati di qualsiasi dimensione.

Se si considerano tutti gli intervalli di dati, anche se i valori mediani del TTRD sono inferiori a 11 secondi per tutti i set di dati, sono presenti inlier e outlier superiori a 30 secondi. Il miglioramento delle prestazioni del TTRD è visibile quando si eliminano gli intervalli di dati superiori a 10 epoche. In questo caso, infatti, anche gli outlier sono sempre inferiori ai valori target di 30 secondi, mentre il TTRD mediano è inferiore a 10 secondi per tutti i set di dati. Chiaramente, eliminando tutti gli intervalli di dati si può osservare un'ulteriore riduzione delle statistiche TTRD.

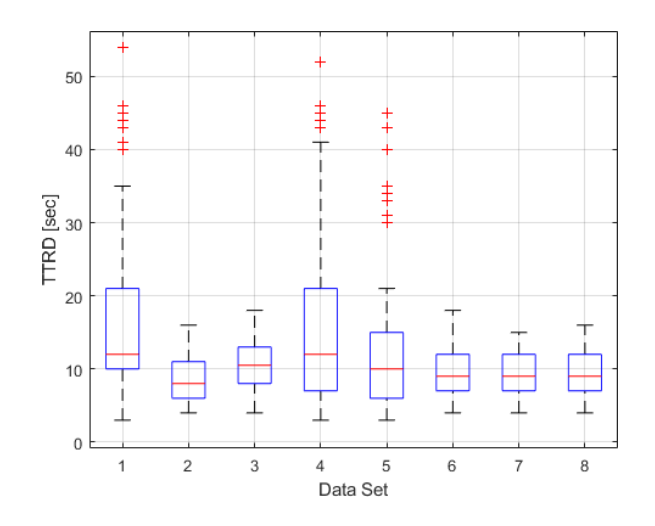

*Figura 20 rappresentazione box plot dati completi; (fonte: [9])*

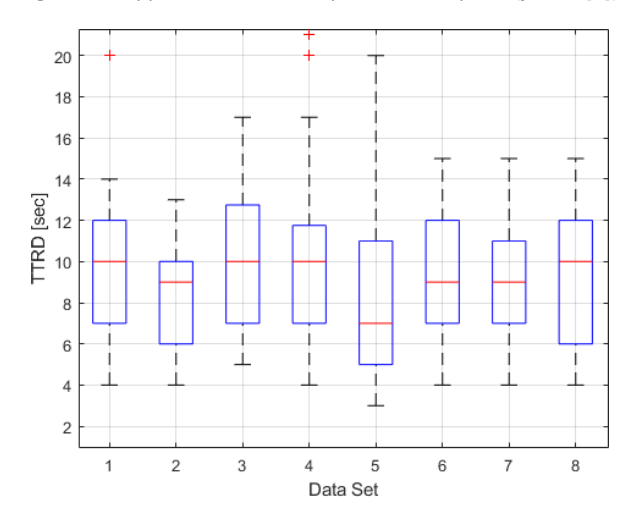

*Figura 21 rappresentazione box plot dopo aver rimosso tutti gli intervalli di dati superiori a 10 epoche; (fonte: [9])*

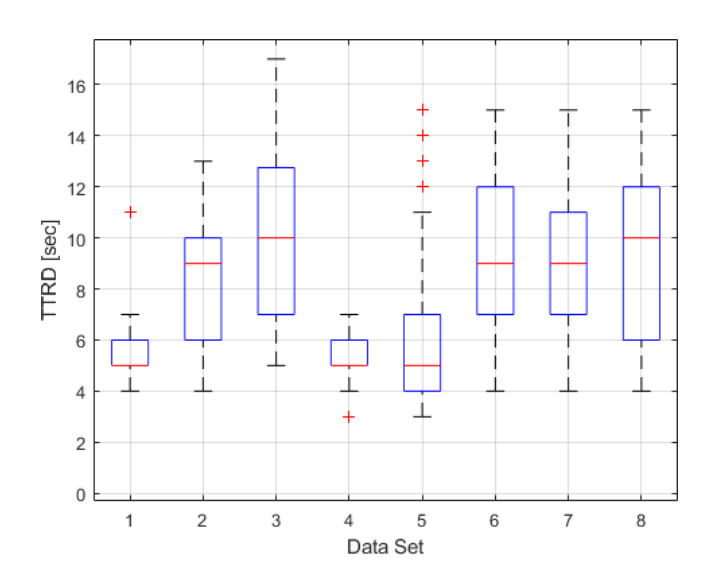

*Figura 22 rappresentazione box plot dopo aver rimosso tutti gli intervalli di dati di qualsiasi dimensione; (fonte: [9])*

La stessa analisi è stata eseguita per i set di dati della Tabella 4 per cui la durata è di 24 ore. Si può notare in questo caso che, nella condizione iniziale, prima di rimuovere le lacune di dati, i valori mediani di TTRD sono inferiori a 11 secondi, ma il percentile del 75% è di circa 30 secondi per tutti i casi. Rimuovendo le lacune di dati superiori a 10 epoche, il miglioramento delle prestazioni è evidente, con il percentile del 75% del TTRD sempre inferiore a 18 secondi. Come nel caso precedente, eliminando tutte le lacune si ottiene un'ulteriore riduzione della statistica TTRD.

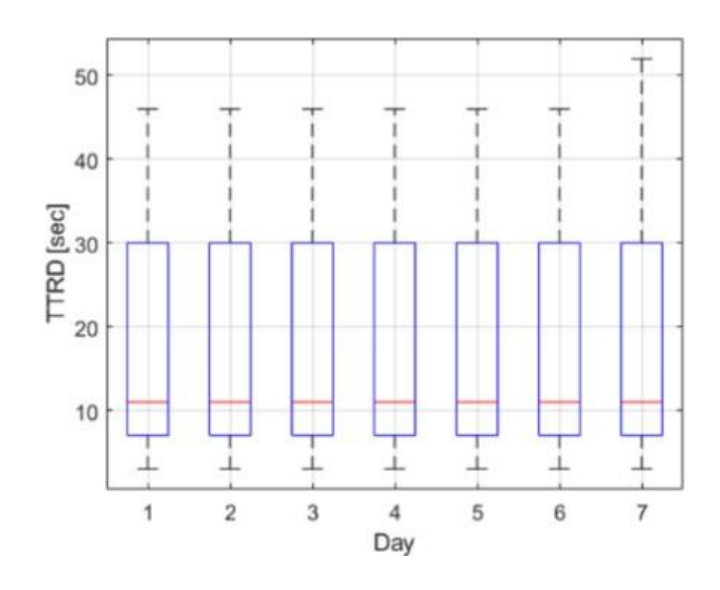

*Figura 23 rappresentazione box plot 1° caso tabella 4; (fonte: [9])*

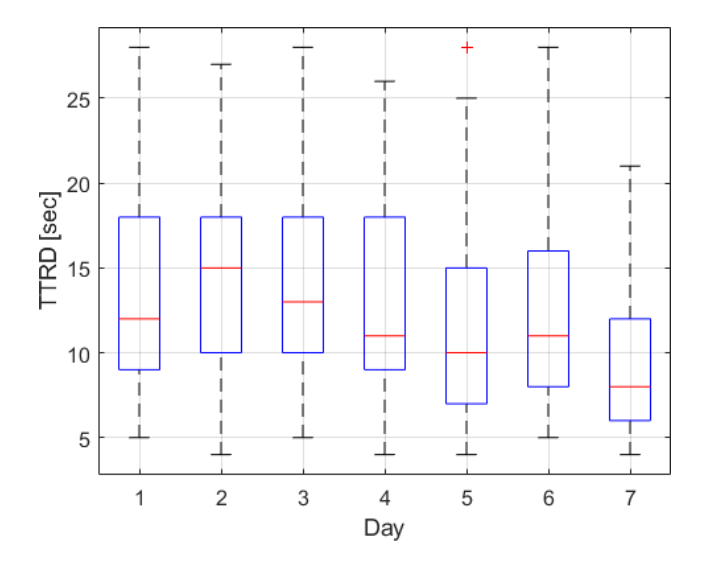

*Figura 24 rappresentazione box plot 2° caso tabella 4; (fonte: [9])*

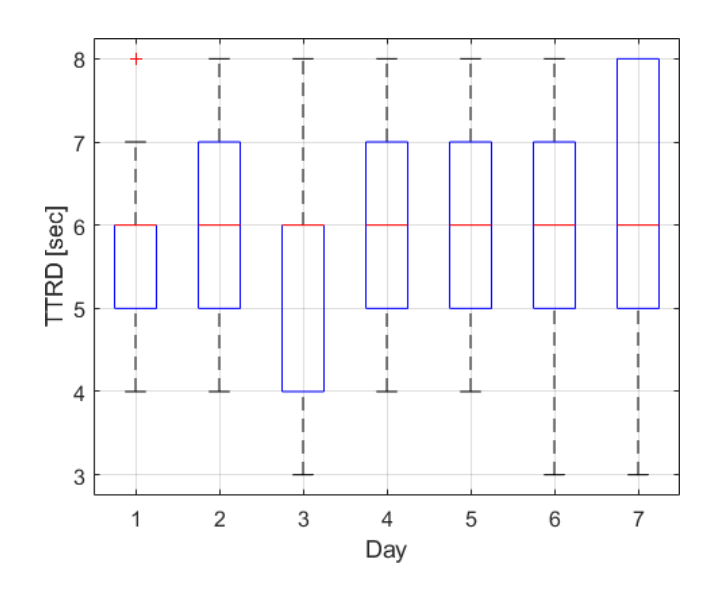

*Figura 25 rappresentazione box plot 3° caso tabella 4; (fonte: [9])*

Oltre all'analisi dei set di dati statici in condizioni di cielo aperto, è stato analizzato un set di dati dinamici, raccolti in condizioni di ricezione del segnale difficili, compreso il multipath. La serie di dati è stata raccolta il 24 settembre e lo schema di trasmissione è stato lo stesso identificato per le serie di dati della Tabella 4.

Sono riportati la CDF e l'istogramma del TTRD ottenuto per il test dinamico, sono mostrati la CDF e l'istogramma del numero medio di campi decodificati (per epoche) per lo stesso set di dati.

A causa delle condizioni ambientali ostili i valori del TTRD sono maggiori rispetto al caso statico a cielo aperto, che si va a sommare alla presenza di dati mancanti con campi vuoti in una complessiva riduzione delle prestazioni. A tal fine, è stato utilizzato un set di dati di riferimento di un ricevitore statico posizionato in condizioni di cielo aperto nel campus del CCR per identificare le lacune di dati dovute alla trasmissione di messaggi fittizi. Le lacune di dati superiori a 10 epoche sono state rimosse e le CDF TTRD sono state ricalcolate per entrambi i set di dati di riferimento e dinamici. In questo modo, esclusivamente nel caso dinamico, sono state rimosse le lacune dei dati dovute alla trasmissione di messaggi fittizi, ma sono rimaste comunque le mancanze di dati dovute all'ambiente difficile.

Di seguito sono riportati i vari risultati dei test dinamici con le successive correzioni e il confronto della CDF tra caso statico e dinamico.

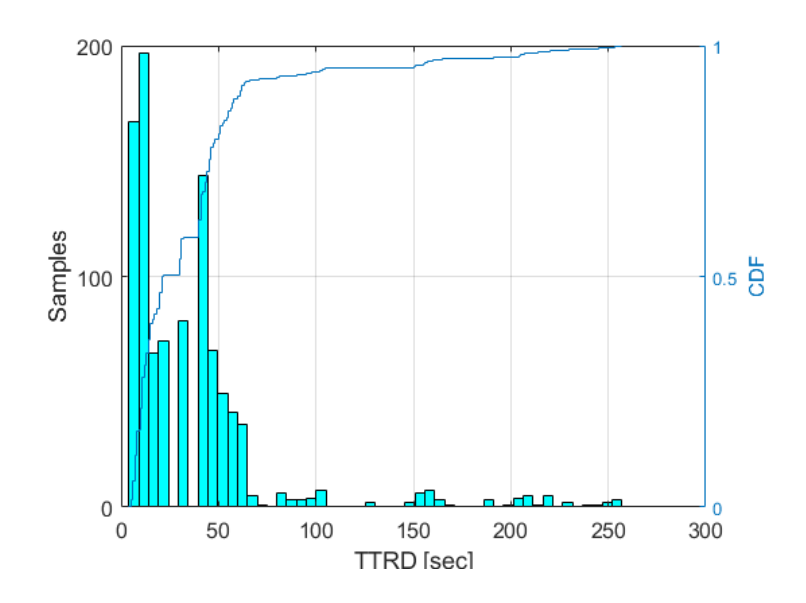

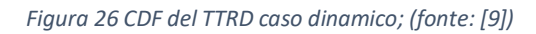

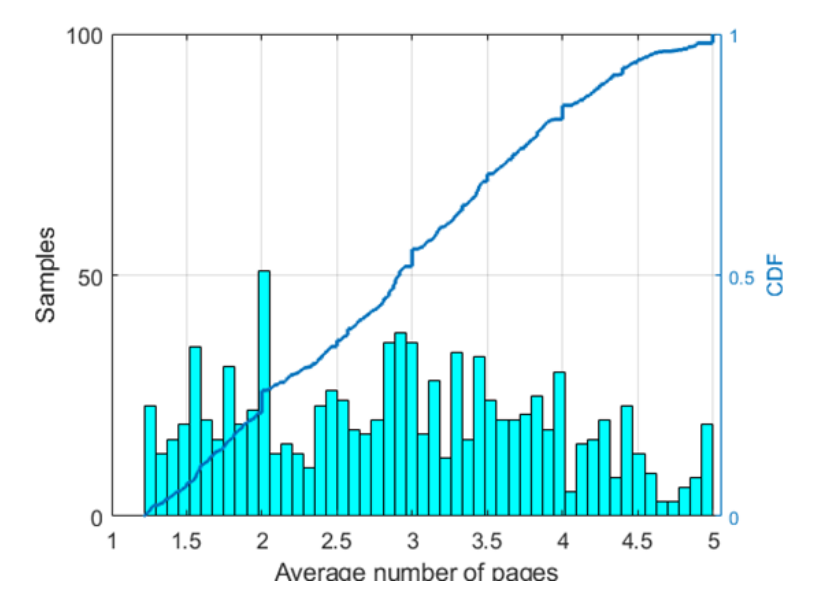

*Figura 27 istogramma del TTRD caso dinamico; (fonte: [9])*

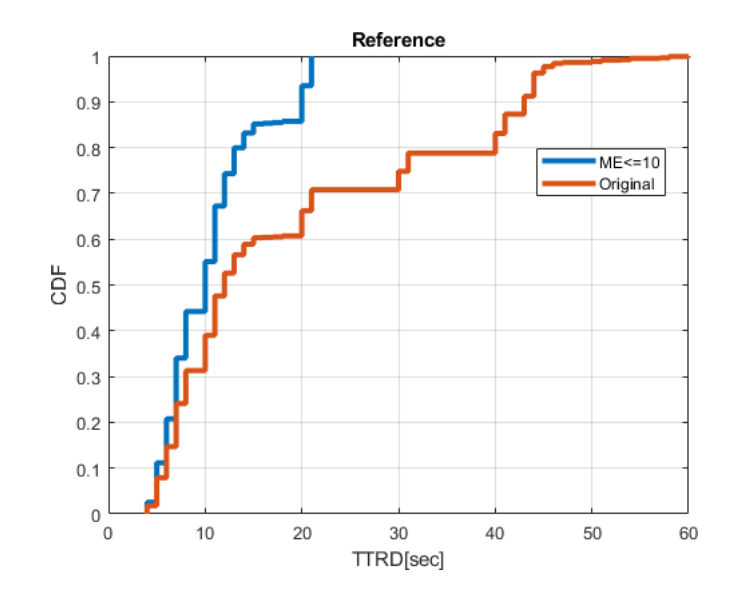

*Figura 28 CDF del TTRD caso statico (con rimozione di lacune di dati superiori a 10 epoche) ; (fonte: [9])*

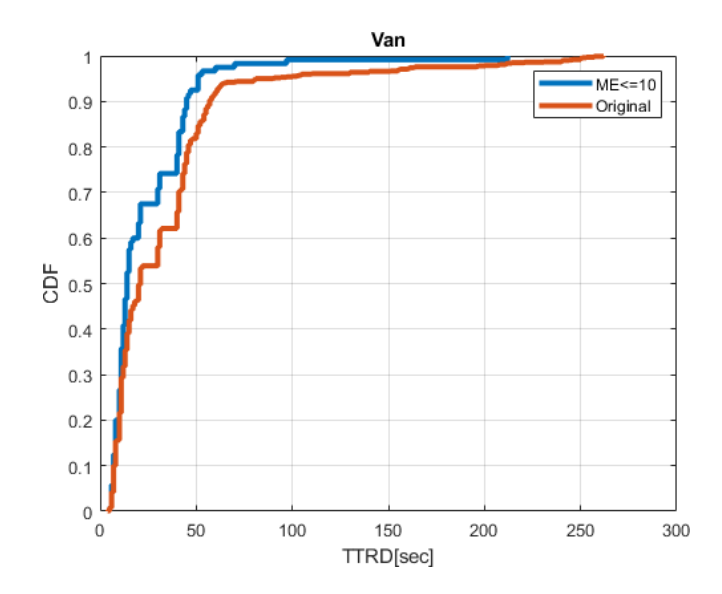

*Figura 29 CDF del TTRD caso dinamico (con rimozione di lacune di dati superiori a 10 epoche); (fonte: [9])*

Dalle figure 26, 27, 28, e 29 possiamo notare che è stato ottenuto un miglioramento delle prestazioni per entrambi gli insiemi di dati. In particolare, per il caso dinamico, il set di dati originale forniva un

valore medio di TTRD di circa 33 secondi. Eliminando le lacune di dati superiori a 10 epoche, si è ottenuto un valore medio di TTRD di circa 24 secondi.

I risultati di entrambi i set di dati statici e dinamici sono incoraggianti e dimostrano che, in condizioni nominali e rimuovendo gli intervalli di dati, il TTRD stimato è per la maggior parte del tempo inferiore al valore target di 30 secondi.

# Riferimenti Bibliografici

# <span id="page-68-1"></span><span id="page-68-0"></span>Bibliografia

- 1. Alessandro Caporali. *Posizionamento Satellitare e Determinazione Orbitale*. (2018).
- 2. Beutler, G. GPS satellite orbits. in *GPS for Geodesy* (eds. Kleusberg, A. & Teunissen, P. J. G.) 37–101(Springer Berlin Heidelberg, 1996). doi:10.1007/BFb0117679.
- 3. Canales, J. Navigating the history of GPS. *Nat Electron* **1**, 610–611 (2018).
- 4. *Galileo High Accuracy Service E6-B Signal-In-Space Message Specification v1.2*. (2020).
- 5. Hermans, B. & Engineering, N. *Targeted GPS spoofing Luc Gommans*. https://github.com/osqzss/gps-sdr-sim (2018).
- 6. Karaim, M., Elsheikh, M. & Noureldin, A. GNSS Error Sources. in *Multifunctional Operation andApplication of GPS* (InTech, 2018). doi:10.5772/intechopen.75493.
- 7. NoveAtel Inc. An Introduction to GNSS. (2015).
- 8. RTCM SC-104 SSR Working Group. *IGS State Space Representation (SSR) Format*. (2020).
- 9. Susi M., Borio D., Gioia C., Hernandez I. F., *Analysis of Different Galileo High Accuracy Service (HAS) Dissemination Options Using Live Signals and Real Corrections* (2022).
- 10. Teunissen, P. J. G. *GNSS Precise Point Positioning*. (2021).
- 11. Gallo Mattia, Uso delle misure GPS doppler per il posizionamento cinematico [tesi di laurea magistrale]. Torino: Politecnico di Torino, 2012.

# <span id="page-68-2"></span>Sitografia

- 1. [https://gssc.esa.int/navipedia/index.php/Satellite\\_Antenna\\_Phase\\_Centre](https://gssc.esa.int/navipedia/index.php/Satellite_Antenna_Phase_Centre)
- 2. https://files.igs.org/pub/data/format/antex14.txt? gl=1%2A19zx7zo%2A\_ga%2AMjAzMzk [2ODk1Ny4xNjM1NDE3Mjc5%2A\\_ga\\_Z5RH7R682C%2AMTY1Njc1MjU3My4zOC4xLjE2NTY3](https://files.igs.org/pub/data/format/antex14.txt?_gl=1%2A19zx7zo%2A_ga%2AMjAzMzk2ODk1Ny4xNjM1NDE3Mjc5%2A_ga_Z5RH7R682C%2AMTY1Njc1MjU3My4zOC4xLjE2NTY3NTMyMTMuNjA.&_ga=2.61509487.2143689294.1656752573-2033968957.1635417279) [NTMyMTMuNjA.&\\_ga=2.61509487.2143689294.1656752573-2033968957.1635417279](https://files.igs.org/pub/data/format/antex14.txt?_gl=1%2A19zx7zo%2A_ga%2AMjAzMzk2ODk1Ny4xNjM1NDE3Mjc5%2A_ga_Z5RH7R682C%2AMTY1Njc1MjU3My4zOC4xLjE2NTY3NTMyMTMuNjA.&_ga=2.61509487.2143689294.1656752573-2033968957.1635417279)
- 3. <https://www.rfwireless-world.com/ApplicationNotes/GPS-satellite.html>
- 4. [https://www.semanticscholar.org/paper/Chapter-4-GNSS-Error-Sources-Karaim-](https://www.semanticscholar.org/paper/Chapter-4-GNSS-Error-Sources-Karaim-Elsheikh/67de431a8ef190405d60f4ba5f0170a7a6788e6f/figure/2)

[Elsheikh/67de431a8ef190405d60f4ba5f0170a7a6788e6f/figure/2](https://www.semanticscholar.org/paper/Chapter-4-GNSS-Error-Sources-Karaim-Elsheikh/67de431a8ef190405d60f4ba5f0170a7a6788e6f/figure/2)

5. [https://files.igs.org/pub/data/format/igs\\_ssr\\_v1.pdf](https://files.igs.org/pub/data/format/igs_ssr_v1.pdf)